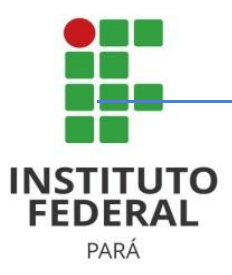

# **MANUAL DE NORMALIZAÇÃO DOS TRABALHOS ACADÊMICOS DO IFPA 2015-2020**

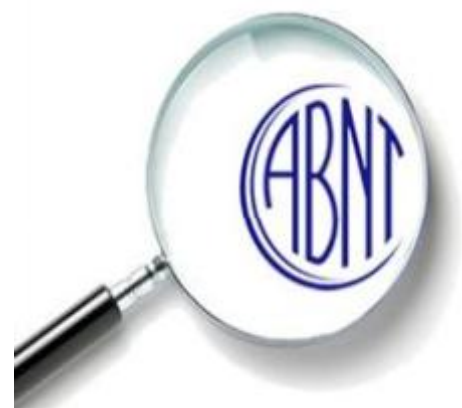

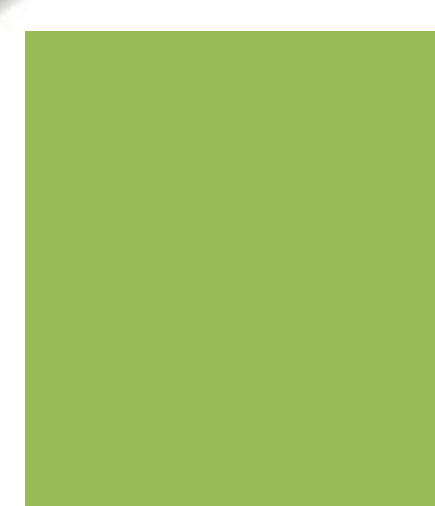

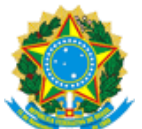

**SERVIÇO PÚBLICO FEDERAL MINISTÈRIO DA EDUCAÇÃO INSTITUTO FEDERAL DE EDUCAÇÃO, CIÊNCIA E TECNOLOGIA DO PARÁ PRO REITORIA DE ENSINO COMITÊ GESTOR DO SISTEMA INTEGRADO DE BIBLIOTECAS DO IFPA**

## **REITOR Cláudio Alex Jorge da Rocha**

#### PRÓ-REITOR DE DESENVOLVIMENTO INSTITUCIONAL **Raimundo Nonato Sanches de Souza**

PRÓ-REITOR DE ADMINISTRAÇÃO E PLANEJAMENTO **Danilson Lobato da Costa**

> PRÓ-REITOR DE ENSINO **Elenilze Guedes Teodoro**

PRÓ-REITOR DE PESQUISA E INOVAÇÃO OU PÓS-GRADUAÇÃO **Ana Paula Palheta Santana**

> PRÓ-REITOR DE EXTENSÃO **Mary Lucy Mendes Guimarães**

COMITÊ GESTOR DO SISTEMA INTEGRADO DE BIBLIOTECAS DO IFPA **Adélia de Moraes Pinto**

+++++++++++++++++++++++++++++++++++++++ INSTITUTO FEDERAL DE EDUCAÇÃO, CIÊNCIA E TECNOLOGIA DO PARÁ – IFPA. Comitê Gestor de Sistema Integrado de Bibliotecas do IFPA João Paulo II,s/n. CEP: 66645-240 – Castanheira – Belém - Pará Fone: (91) 3201-1728 URL: http://biblioteca.ifpa.edu.br E-mail: comite.biblioteca@ifpa.edu.br ++++++++++++++++++++++++++++++++++++++++

**2015 © Instituto Federal de Educação, Ciência e Tecnologia do Pará**

**Manual de normalização dos trabalhos acadêmicos do IFPA 2015-2020**

#### **INSTITUTO FEDERAL DE EDUCAÇÃO, CIÊNCIA E TECNOLOGIA DO PARÁ PRO REITORIA DE ENSINO COMITÊ GESTOR DO SISTEMA INTEGRADO DE BIBLIOTECAS DO IFPA**

# **ORGANIZAÇÃO Eliana Amoedo de Souza Brasil – Bibliotecária Doris Campos Mendonça – Bibliotecária Adélia de Moraes Pinto – Bibliotecária Gisela Fernanda Monteiro Danin – Bibliotecária**

#### **DADOS INTERNACIONAIS DE CATALOGAÇÃO NA PUBLICAÇÃO (CIP)**

M294 Manual de normalização dos trabalhos acadêmicos do IFPA 2015- 2020

Manual de normalização dos trabalhos acadêmicos do IFPA 2015- 2020 / Organizado por: Eliana Amoedo de Souza Brasil, Doris Campos Mendonça, Adélia de Moraes Pinto, Gisela Fernanda Monteiro Danin – Belém: IFPA/Comitê Gestor do Sistema Integrado de Bibliotecas do IFPA, 2015.

55 f. : il.

1. Bibliotecas – manuais – guias- IFPA. 2. Trabalhos acadêmicos - IFPA. I. Brasil, Eliana Amoedo de Souza. (org.). II. Mendonça, Doris Campos. (org.). III. Pinto, Adélia de Moraes. (org.). IV. Danin, Gisela Fernanda Monteiro. (org.). IV. Instituto Federal de Educação, Ciência e Tecnologia do Pará. V.IFPA.

CDD: 020.202098115

Biblioteca/Instituto Federal de Educação Ciência e Tecnologia do Pará Bibliotecária Adélia de Moraes Pinto - CRB-2: 892

# **SUMÁRIO**

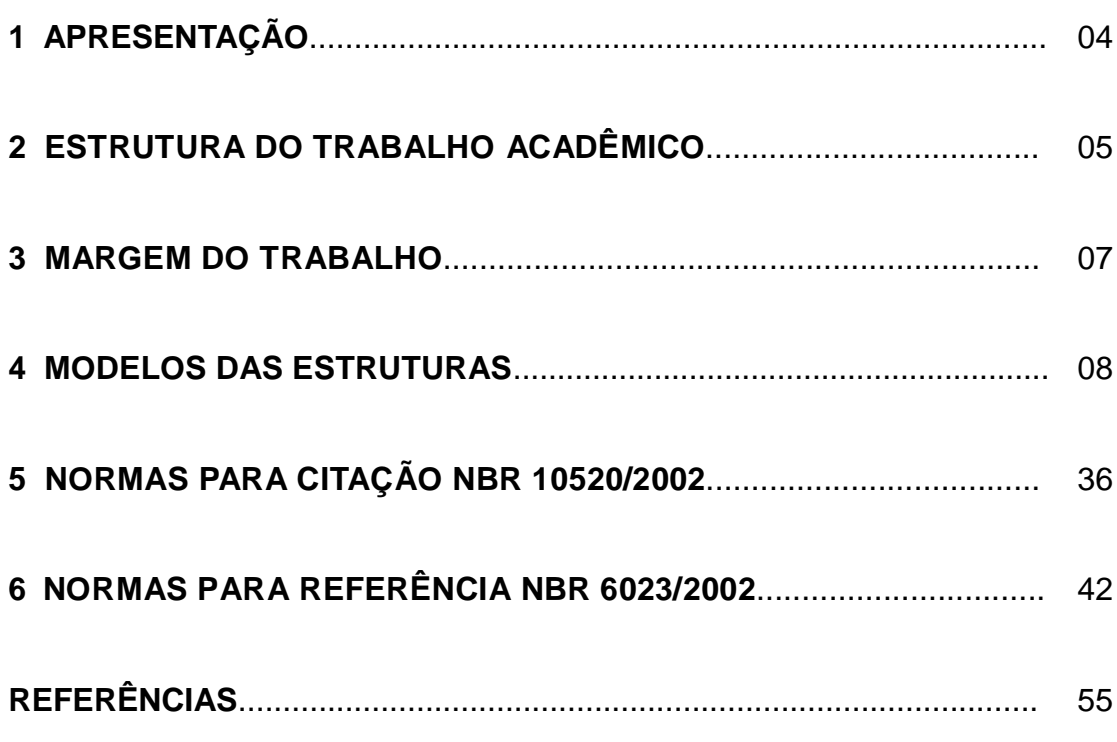

#### **1 APRESENTAÇÃO**

Este Manual tem por finalidade a padronização dos trabalhos acadêmicos do Instituto Federal do Pará, seguindo as normas da Associação Brasileira de Normas Técnicas ABNT, o presente manual terá validade de 5 (cinco) anos, ou seja, valerá de 2015 a 2020, as alterações que ocorrerem durante este período serão modificadas neste manual somente em 2020 e assim sucessivamente.

Normas utilizadas na elaboração do Manual de Normalização:

NBR: 14724/2011: INFORMAÇÃO E DOCUMENTAÇÃO — TRABALHOS ACADÊMICOS — APRESENTAÇÃO

NBR: 6024/2012: INFORMAÇÃO E DOCUMENTAÇÃO NUMERAÇÃO PROGRESSIVA DAS SEÇÕES DE UM DOCUMENTO — APRESENTAÇÃO

NBR: 10520/2002: INFORMAÇÃO E DOCUMENTAÇÃO — CITAÇÕES EM DOCUMENTOS — APRESENTAÇÃO

NBR: 6023/2002: INFORMAÇÃO E DOCUMENTAÇÃO REFERÊNCIAS — ELABORAÇÃO

NBR: 6027/2012: INFORMAÇÃO E DOCUMENTAÇÃO — SUMÁRIO — APRESENTAÇÃO

NBR: 6028/2003: INFORMAÇÃO E DOCUMENTAÇÃO RESUMO — APRESENTAÇÃO

NBR: 6034/ 2011: INFORMAÇÃO E DOCUMENTAÇÃO — ÍNDICE — APRESENTAÇÃO

NBR: 12225/2004: INFORMAÇÃO E DOCUMENTAÇÃO — LOMBADA — APRESENTAÇÃO

# **2 ESTRUTURA DO TRABALHO ACADÊMICO**

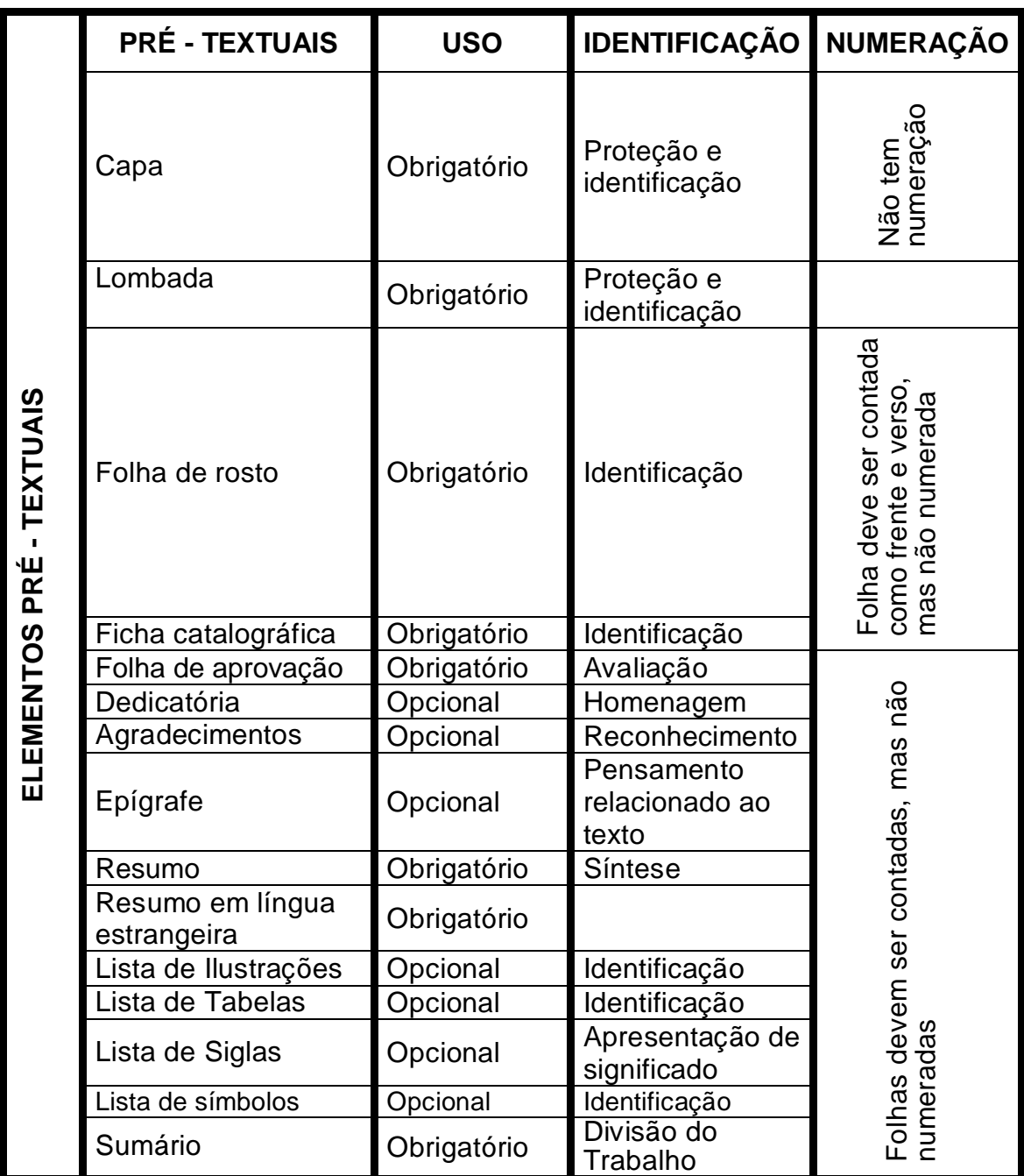

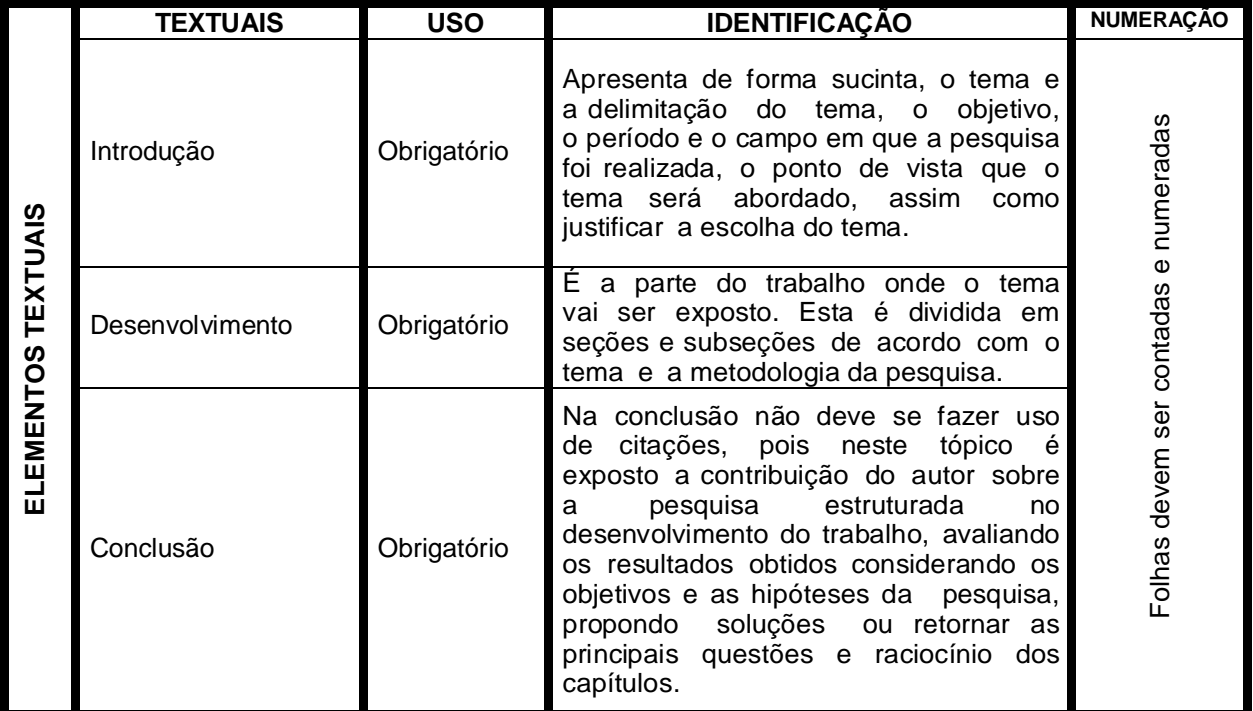

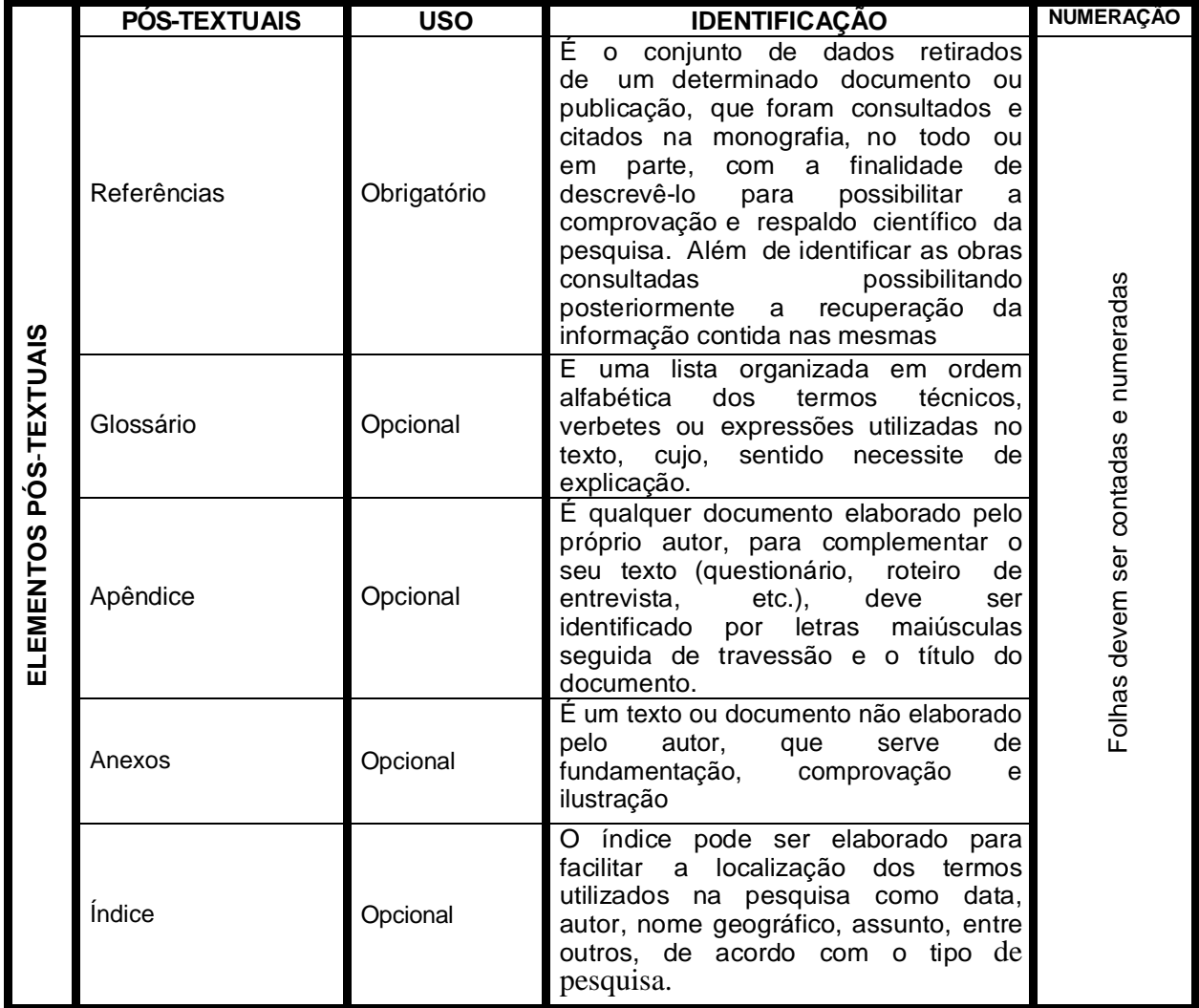

#### **3 MARGEM DO TRABALHO**

Ao iniciar o trabalho configure as margens de acordo com o ilustrado abaixo.

 $2 \overline{\mathbf{x}}$ onfigurar página Margens Papel Layout Margens  $\div$ 3 cm  $\frac{\Delta}{2}$  $2<sub>cm</sub>$ Superior: Inferior:  $\frac{\Delta}{\Psi}$  $\frac{\triangle}{\mathbf{v}}$ Esquerda:  $3<sub>cm</sub>$ Direita:  $2<sub>cm</sub>$  $\overline{\phantom{0}}$  $\Rightarrow$ Medianiz:  $0 \text{ cm}$ Posição da medianiz: Esquerda Orientação A Retrato Paisagem Páginas  $\overline{\phantom{0}}$ Várias páginas: Normal Visualização Aplicar a: No documento inteiro  $\cdot$ Cancelar Padrão... OK Fonte: Microsoft Word

FIGURA 01 – Formatação de margem

#### **4 MODELOS DAS ESTRUTURAS**

#### **MODELO DE LOMBADA**

**NBR 12225:2004 / N a l om b a da o no m e do( s) a ut or ( s) e o Título devem ser impresso longitudinalmente e legível do alto para o pé da lombada. A espessura de acordo com o tamanho do trabalho. Caixa alta.** INSTITUTO FEDERAL DE EDUCAÇÃO, CIÊNCIA E TECNOLOGIA DO PARÁ MARIA<br>R CAMPUS SANTARÉM LZ<br>ETE PLANO NACIONAL DE FORMAÇÃO DE PROFESSORES DA EDUCAÇÃO BÁSICA D A CURSO DE LICENCIATURA PLENA EM PEDAGOGIA **FONSES** C ONC EIÇ Ã O FERREFE ILZETE FONSECA FERREIRA MARIA DA CONCEIÇÃO PELEJA PELEJA DE TEMA A m<br>NSI<br>NSI<br>NSI<br>NSI IN S E R ÇÃO HRANSVERSPL **A INSERÇÃO DA ARTE RUPESTRE DO PEMA COMO TEMA TRANSVERSAL NO CURRÍCULO DAS ESCOLAS DE ENSINO** 2 **FUNDAMENTAL NO MUNICÍPIO DE MONTE ALEGRE** NDAN FINISH D A D<br>R<br>R<br>R<br>R A NO C L **RUPESI RE** E GRE z<br>o CRRIC CLO ≧<br>C NICÍPIO D O D A S PEMA **As letras da capa deverão ser na cor dourada. Quanto**  MONTE ALEGRE DE MONTE ESCOLAS **a formatação deverão ser:**  2014 **Fonte 12, caixa alta, espaço**  COM O **simples. TCC** 2014 **Caso o título seja muito extenso poderá ser abreviado.** Por exemplo: A INSERÇÃO DA ARTE RUPESTRE DO PEMA COMO TEMA TRANSVERSAL NO CURRÍCULO DAS ESCOLAS DE ...

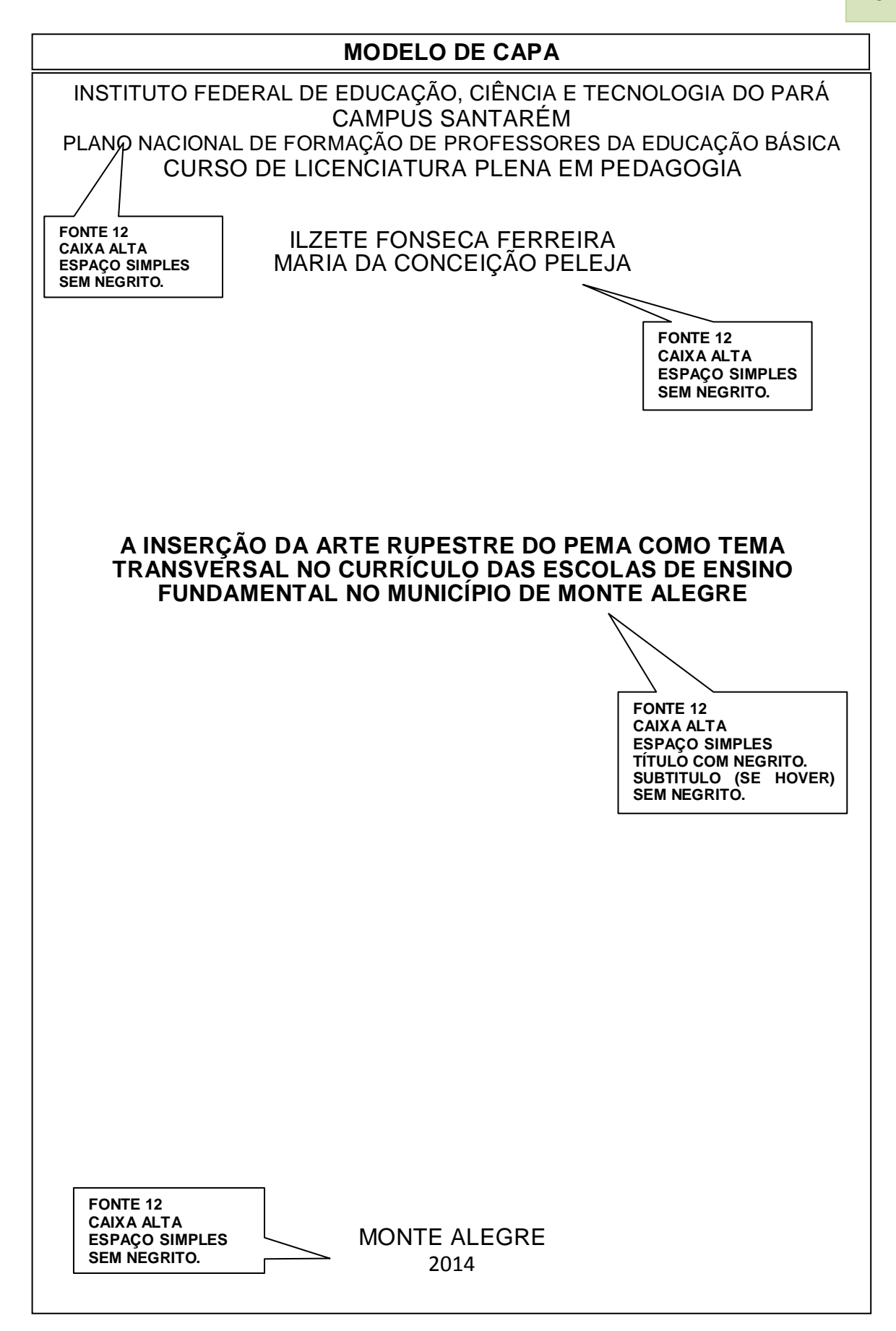

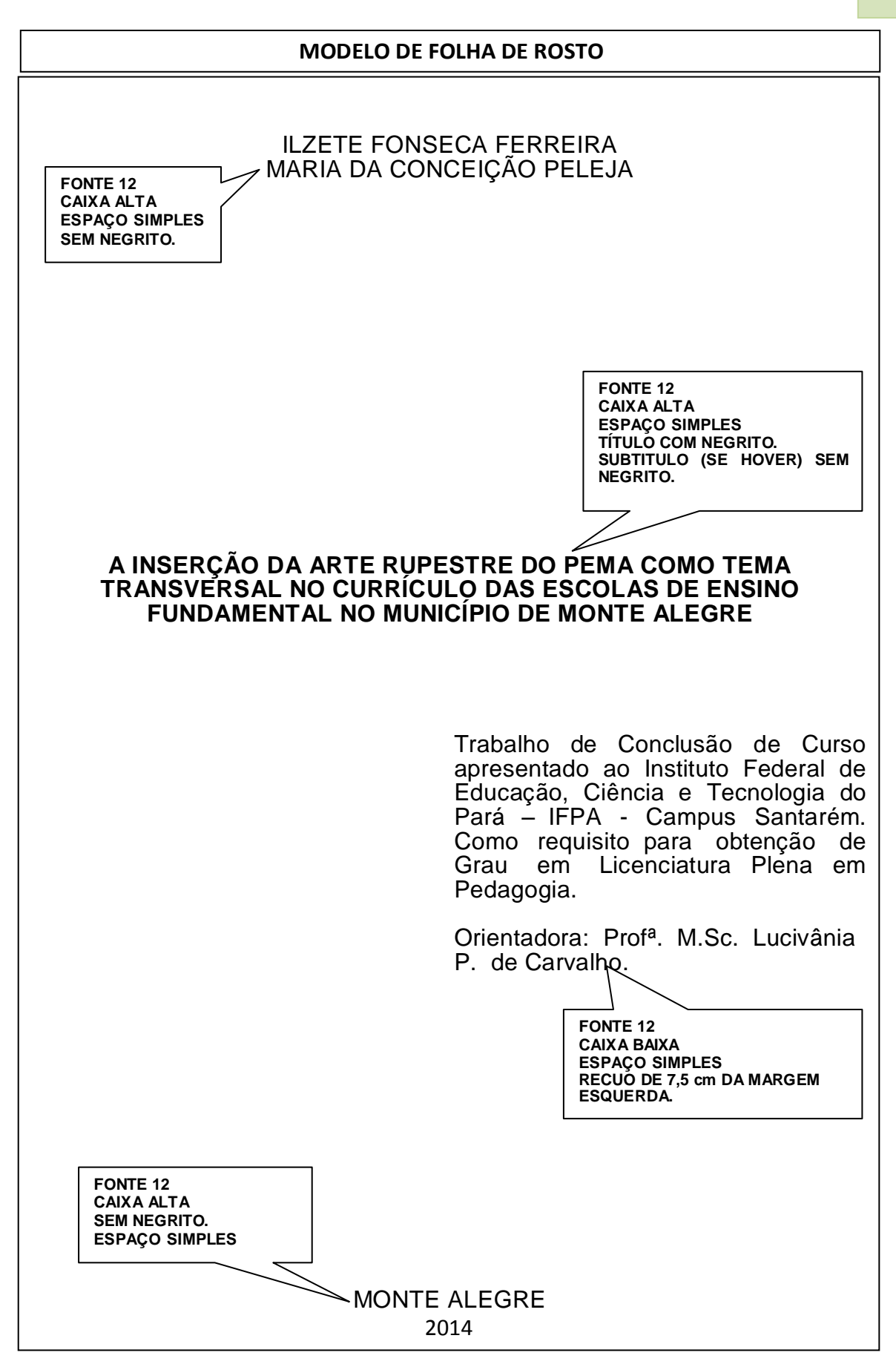

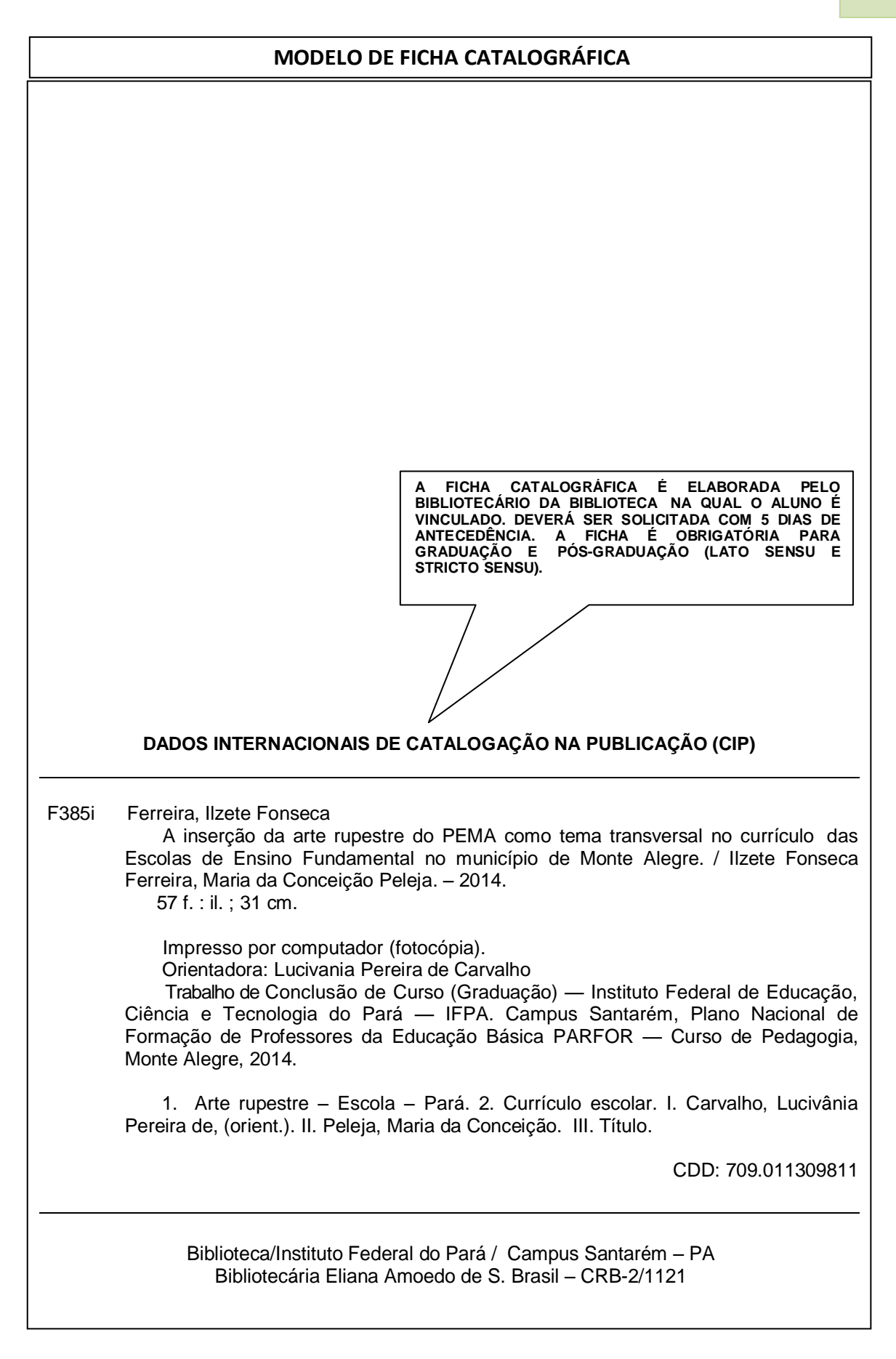

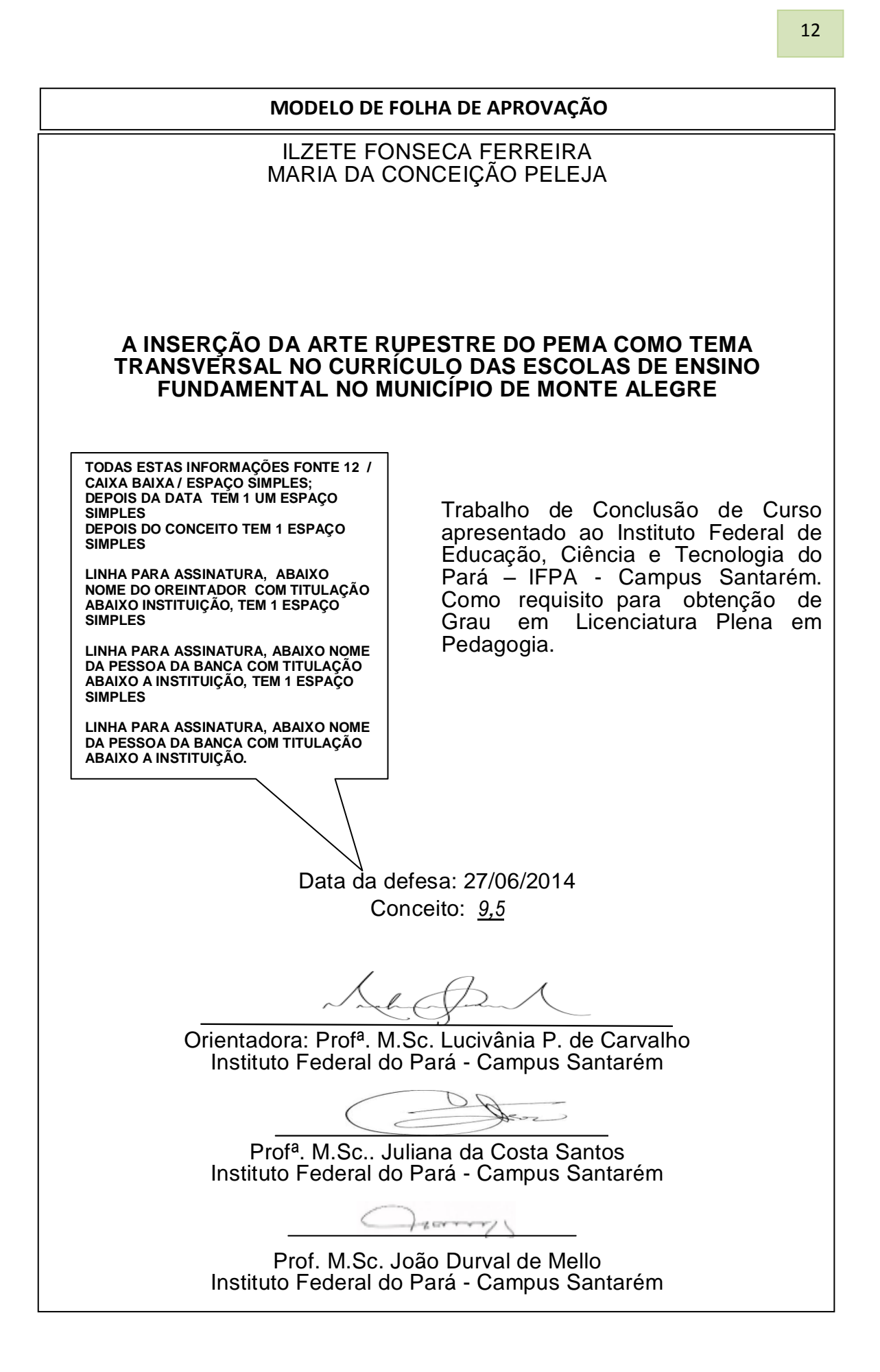

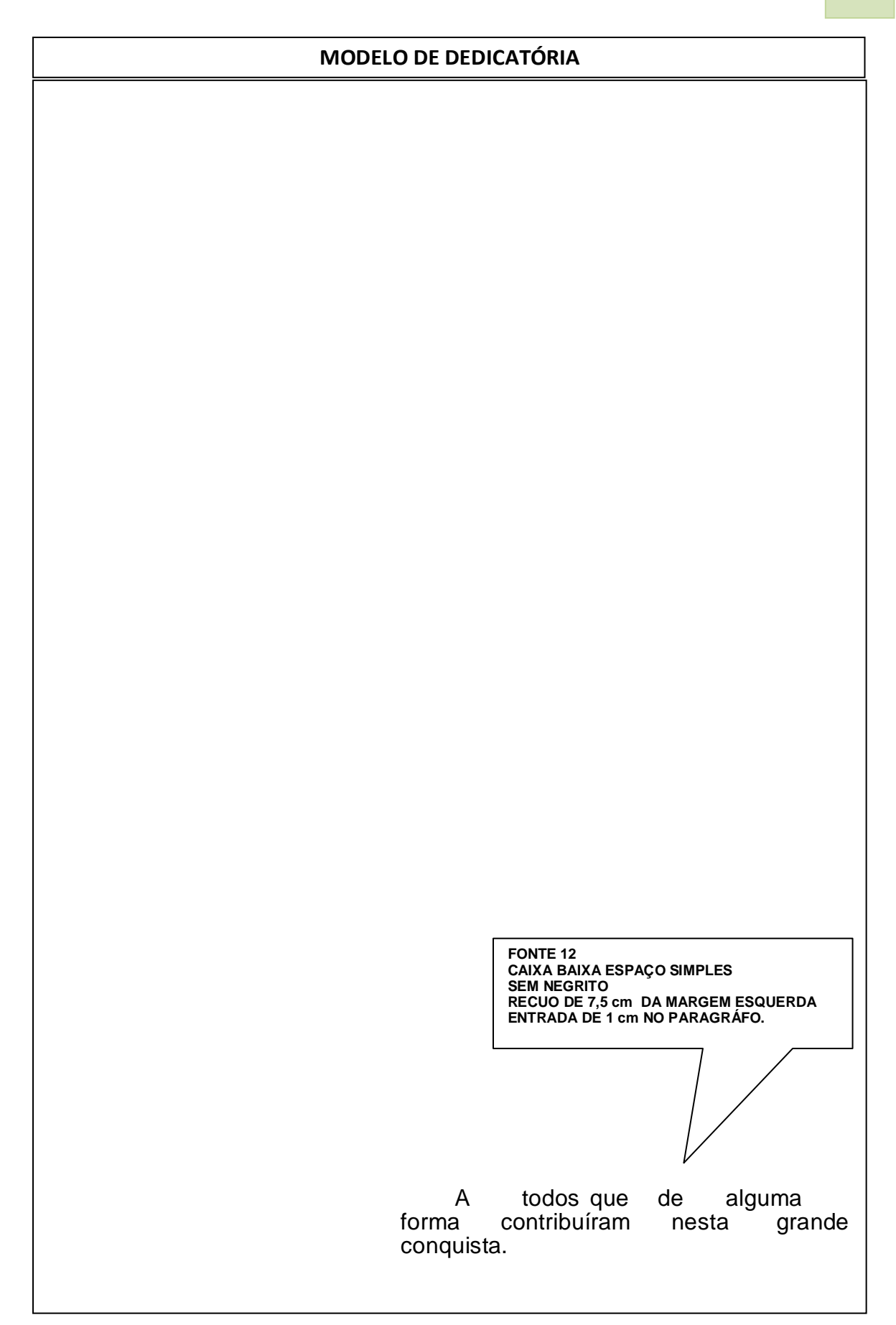

13

#### **MODELO DE AGRADECIMENTO**

#### **AGRADECIMENTOS**

Primeiramente a Deus, por nos concedido sabedoria, determinação e coragem.

Aos nossos pais, esposo e filhos, pela dedicação e apoio em todos os momentos em que nos incentivaram para nossa realização profissional.

Aos colegas pelo companheirismo durante esse período de estudo.

A nossa orientadora, professora Lucivânia P. de Carvalho, pelos conhecimentos compartilhados.

**FONTE 12 / ESPAÇO SIMPLES CAIXA BAIXA SEM NEGRITO / TEXTO JUSTIFICADO ENTRADA DE 1 cm NO PARAGRÁFO / DEIXAR 1 ESPAÇO SIMPLES EM BRANCO PARA INICIAR OUTRO AGRADECIMENTO.**

**MODELO DE EPÍGRAFE** Podemos afirmar numa palavra o tipo de ensino que desejamos dar. Não queremos que nossos alunos ignorem qualquer coisa que devam saber. Para isso, não pouparemos qualquer sacrifício. Sempre colocaremos a Educação e a Instrução lado a lado. A mente não será cultivada em detrimento ao coração. Enquanto preparamos cidadãos úteis para a sociedade, fazemos também o possível para preparar cidadãos para a vida eterna. Padre Basílio Morgav **FONTE 12/ CAIXA BAIXA SEM NEGRITO/ ESPAÇO SIMPLES / TEXTO JUSTIFICADO RECUO DE 7,5 cm DA MARGEM ESQUERDA/ ENTRADA DE 1 cm NO PARAGRÁFO.**

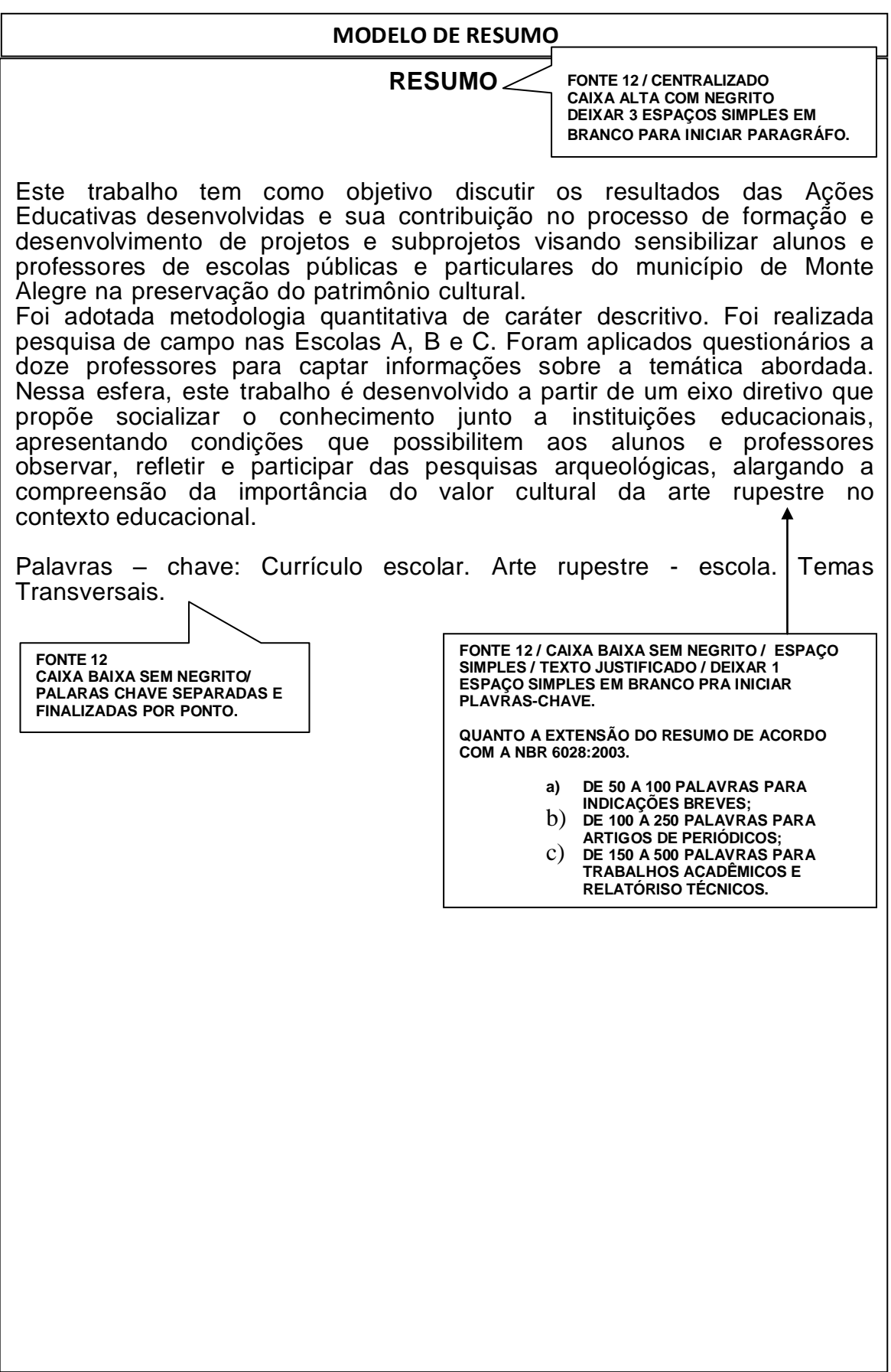

## 16

#### **MODELO DE RESUMO EM LINGUA ESTRANGEIRA**

#### **ABSTRACT**

**FONTE 12 / CENTRALIZADO CAIXA ALTA COM NEGRITO DEIXAR 3 ESPAÇOS SIMPLES EM BRANCO PARA INICIAR PARAGRÁFO.**

This paper aims to discuss the results of the Educational Activities developed and their contribution to the training and development of projects and subprojects to sensitize students and teachers from public and private schools in the town of Monte methodology was adopted. Field research was conducted in Schools A, B and C. Questionnaires were administered to twelve teachers to capture information about the theme. In this realm, this work is developed from a steering shaft which proposes socialize knowledge with educational institutions, presenting conditions that allow students and teachers to observe, reflect and participate in archaeological research broadening the understanding of the importance of the cultural value of art rock in the educational context.

Key - words: School Curriculum. Rock art - school. Cross-cutting themes.

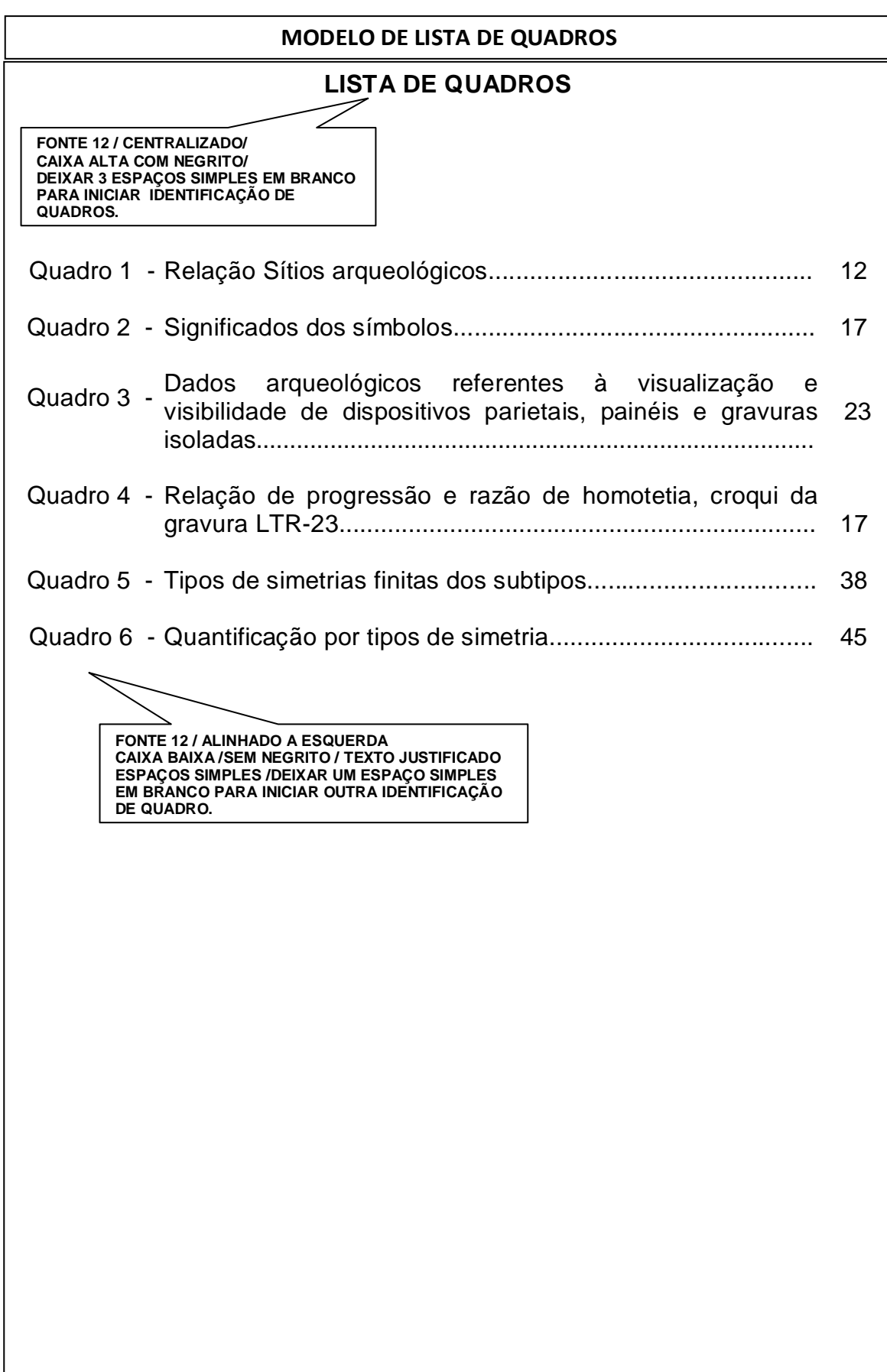

# **MODELO DE LISTA DE ILUSTRAÇÃO**

# **LISTA DE ILUSTRAÇÕES**

**FONTE 12 / CENTRALIZADO/ CAIXA ALTA COM NEGRITO/ DEIXAR 3 ESPAÇOS SIMPLES EM BRANCO PARA INICIAR IDENTIFICAÇÃO DAS ILUSTRAÇÕES.**

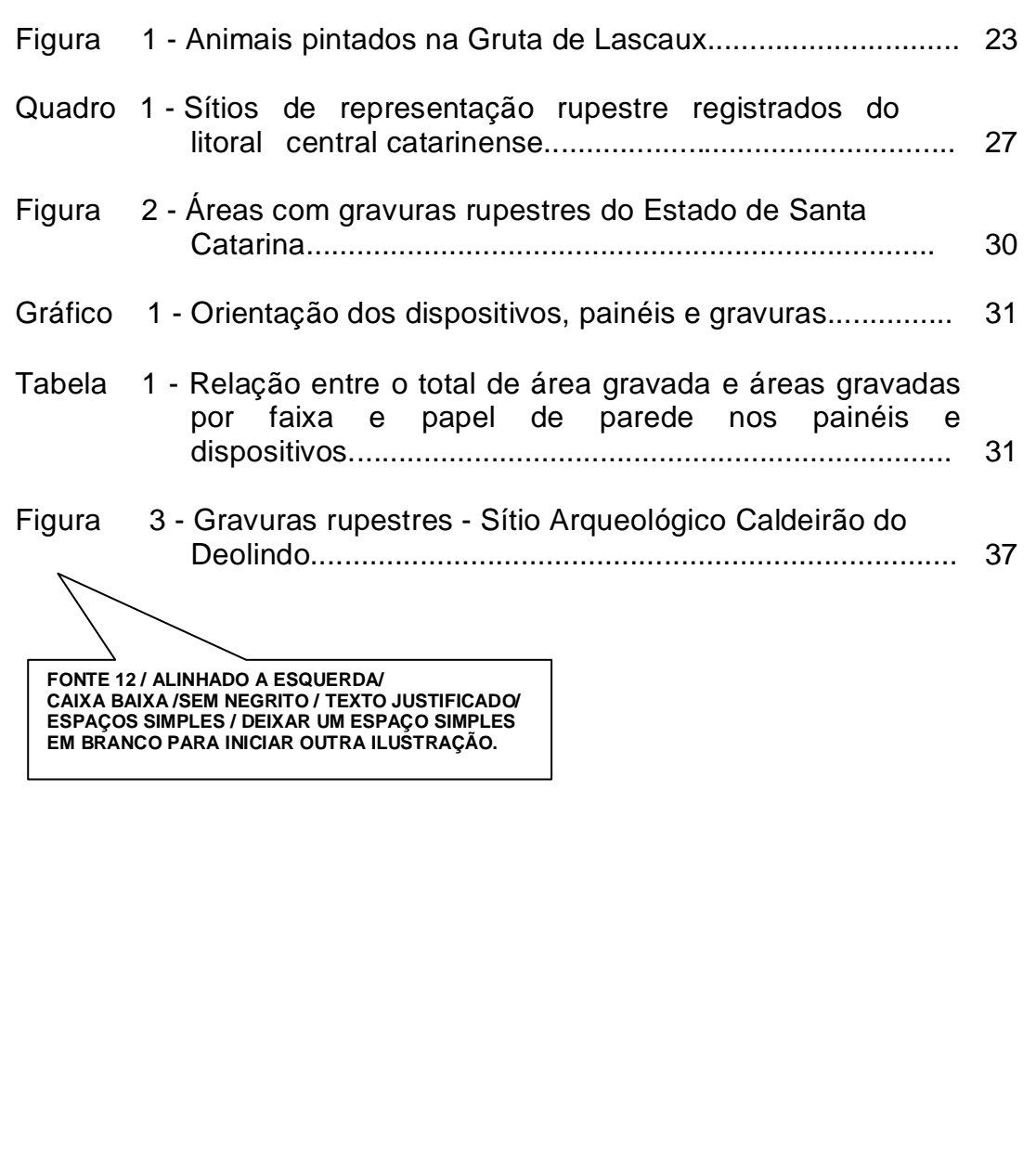

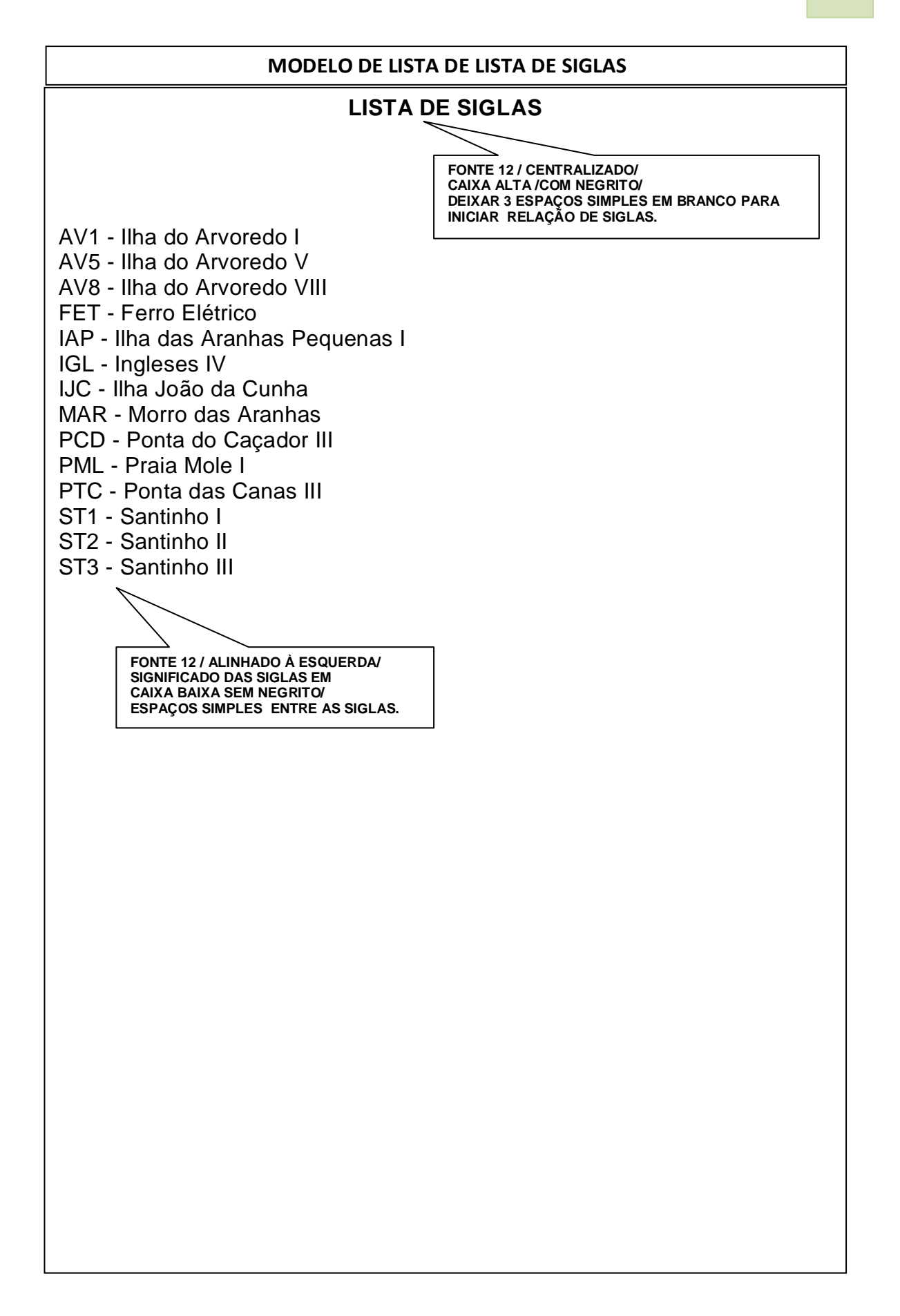

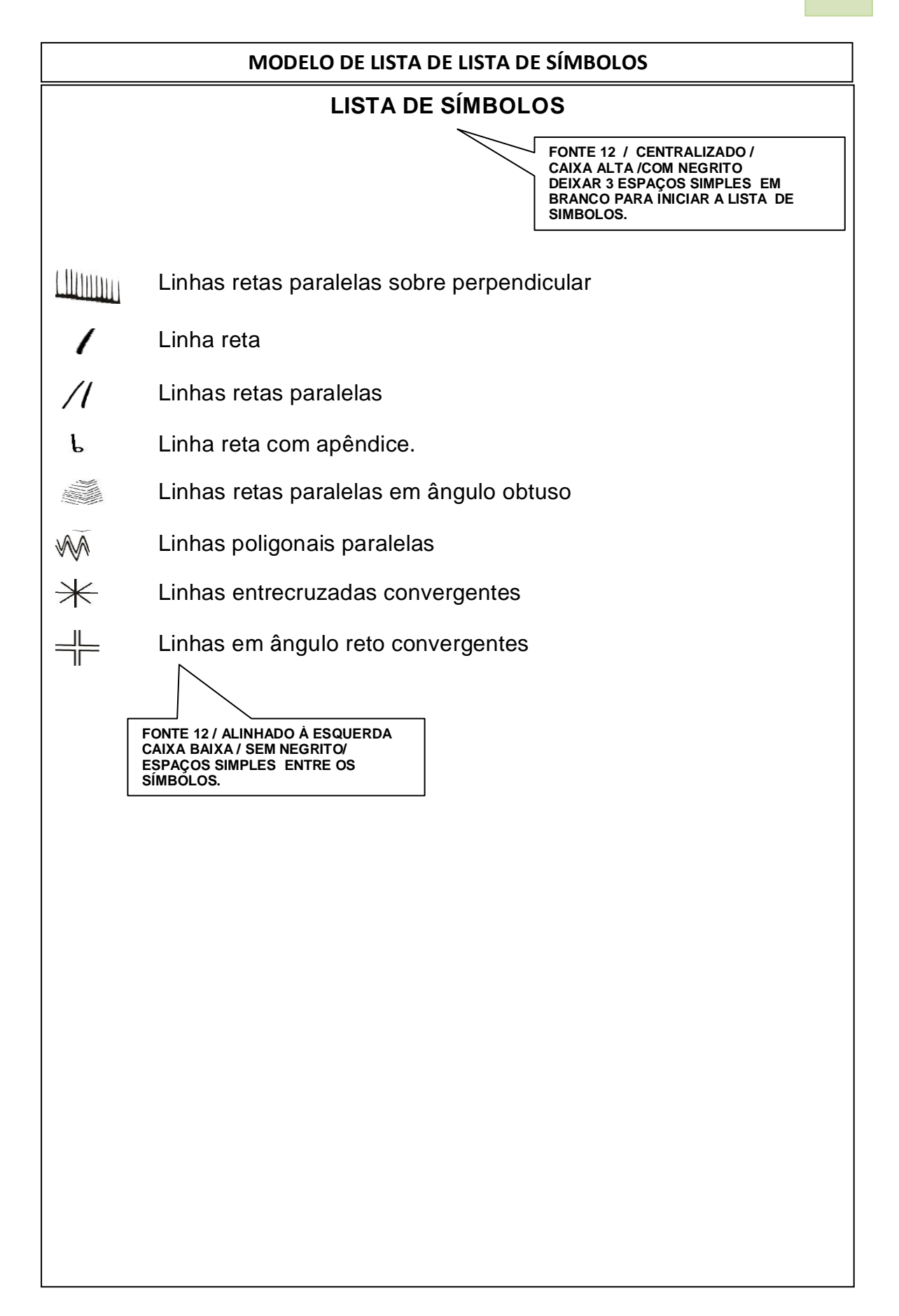

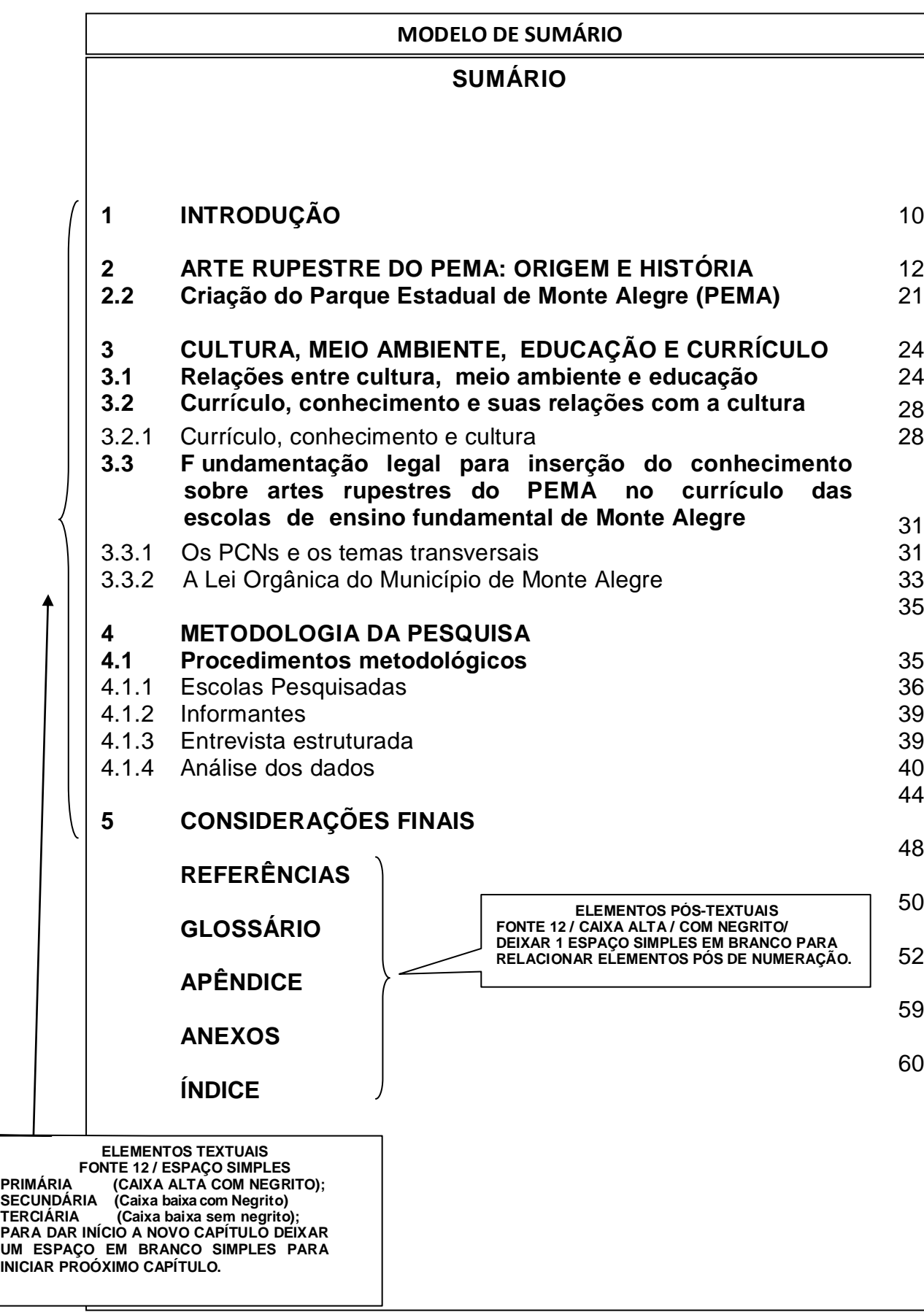

#### **MODELO DE INTRODUÇÃO**

#### **1 INTRODUÇÃO**

**CAPÍTULOS / DEIXAR 1 ESPAÇO EM BRANCO DE 1,5 PARA INICIAR TEXTO / REGRAS DE ACORDO COM O SUMÁRIO.**

As pinturas rupestres sempre desenvolveram certo encantamento nas pessoas por serem desenhos ou gravuras que representam a forma mais antiga do ser humano repassar seus conhecimentos que ao longo do processo histórico contribuíram para compreendermos o que somos hoje.

O nosso município possui um vasto campo turístico, envolvendo o Parque Estadual do Município de Monte Alegre (PEMA), que atrai turistas de várias regiões que visitam nossa cidade. No entanto, os habitantes locais pouco conhecem sobre o assunto.

Chamamos de Arte Rupestre as gravuras e pinturas feitas em rochas por povos antigos. Trata – se de um tipo de registro de atividades humanas existentes em todos os continentes. Só na região norte do Brasil foi registrado, até o momento, cerca de 300 sítios arqueológicos contendo arte rupestre, sendo que um terço se localiza no Estado do Pará.

As gravuras rupestres são feitas riscando- se a superfície da rocha com um instrumento qualquer, o que retira um pedaço dela. Já as pinturas são realizadas acrescentando-se sobre a superfície uma tinta feita com pigmentos naturais como o carvão e óxido de ferro. As gravuras quase sempre são encontradas perto de rios e lagos, e as pinturas geralmente ficam em paredões rochosos em serras ou em grutas.

**TEXTO / FONTE 12 / CAIXA BAIXA / SEM NEGRITO / ENTRADA DE 1 cm EM CADA PARÁGRAFO ESPAÇO DE 1,5 ENTRE LINHAS / TEXTO JUSTIFICADO.**

> **AS** PAGINAS **PRÉ-TEXTUAIS COM EXCEÇÃO DA CAPA SÃO CONTADAS, MAS NÃO SÃO NUMERADAS. APARTIR DA INTRODUÇÃO** AS PAGINAS **COMEÇAM A SER NUMERADAS. A NUMERAÇÃO DEVE SER POSICIONADA NO CANTO SUPERIOR DIREITO DA FOLHA. OS APÊNDICES E ANEXOS DEVEM SER NUMERADAS DE FORMA CONTÍNUA.**

#### **MODELO DE DESENVOLVIMENTO**

## **2 ARTE RUPESTRE DO PEMA: ORIGEM E HISTÓRIA**

Chamamos de Arte Rupestre as gravuras e pinturas feitas em rochas por povos antigos. Trata – se de um tipo de registro de atividades humanas existente em todos os continentes. Só na região norte do Brasil foi registrado até o momento cerca de 300 sítios arqueológicos contendo arte rupestre, sendo que um terço se localiza no Estado do Pará.

**Figura 1 – Pintura Rupestres Gruta de Lascaux**

**ESPAÇO SIMPLES EM BRANCO PARA COLOCAR FIGURA / FIGURA CENTRALIZADA/ INFORMAÇÕES DE IDENTIFICAÇÃO E FONTE CETRALIZADA NA FIGURA/ FONTE 10 / CAIXA BAIXA/ DEIXAR ESPAÇO SIMPLES EM BRANCO PARA CONTINUAR DESENVOLVIMENTO.**

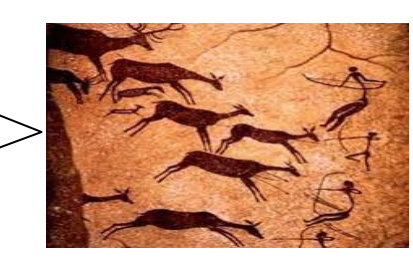

Fonte: *www.lascaux.culture.fr*

**SUBCAPÍTULOS DEIXAR 1 ESPAÇO DE 1,5 ANTES E DEPOIS DO SUBCAPÍTULO.**

## **2.2 Criação do Parque Estadual de Monte Alegre (PEMA)**

São inúmeros os abrigos e pequenas cavidades desenvolvidas nas rochas da região. Na Serra do Paytuna, por exemplo, foram visitados quatro abrigos, todos de pequenas dimensões e por vezes com o teto bastante baixo.

Os principais estão assim localizados:

- a) A cerca de 50m a sul da entrada da Gruta da Pedra pintada, na mesma encosta da serra. É constituída de uma grande laje proeminente.
- b) A 300m a NE da Pedra do Pilão, numa cota de aproximadamente 150m, registra-se uma fratura aberta, tendo um grande bloco recobrindo-a, com cerca de 10m.
- c) 100m a NW da entrada da gruta do Labirinto, constituindo pequena cavidade com cerca de 10m de desenvolvimento e 1,5m de altura, rente ao chão.

**ALINEA ENTRADA DE 1 cm ESPAÇO 1,5 ENTRE LINHAS / USAR LETRAS PARA RELACIONAR ASINFORMÇÕES.**

#### **MODELO DE DESENVOLVIMENTO**

## **3 CULTURA, MEIO AMBIENTE, EDUCAÇÃO E CURRÍCULO**

Número de espécies por grupo da herpetofauna registrado na área do PEMA, entre 19 e 29 de abril e entre 20 e 27 de setembro de 2006.

**Tabela 1 – Número de espécies por grupo da herpetofauna**

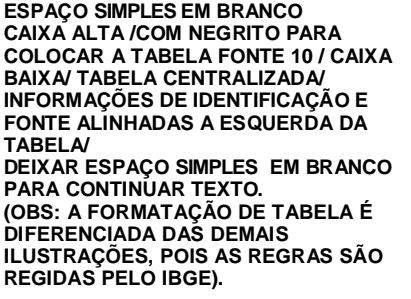

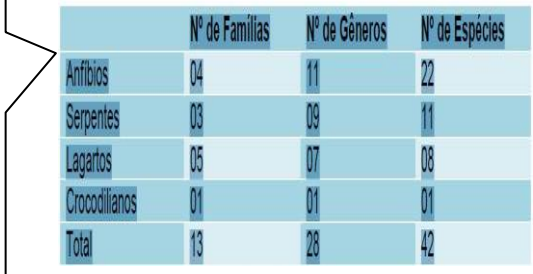

Fonte: PEMA, 2012

O gráfico 1 apresenta o tamanho dos sítios, de norte a sul, com destaque para as áreas, com maior ocorrência de gravuras: os sítios do Santinho, da Ilha do Campeche e da Ponta do Galeão. Entre estes sítios maiores observamos outros, pequenos ou médios.

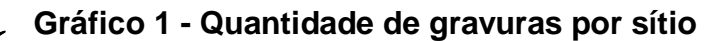

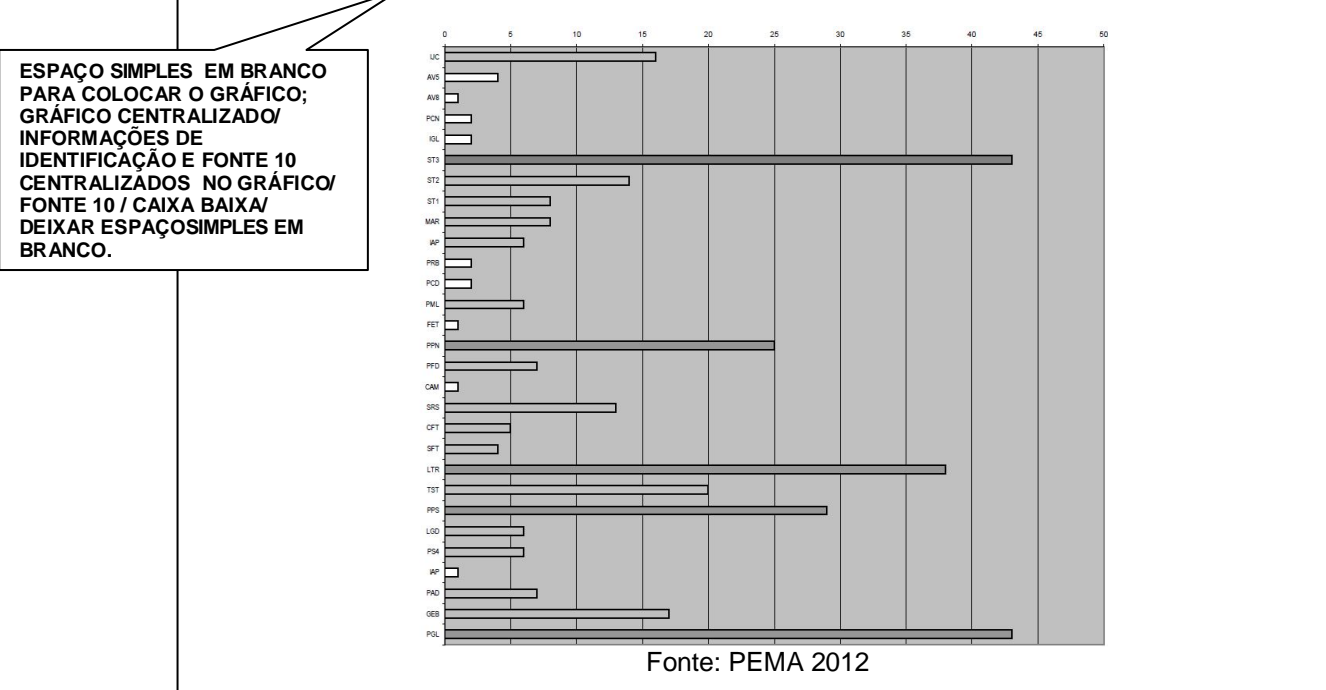

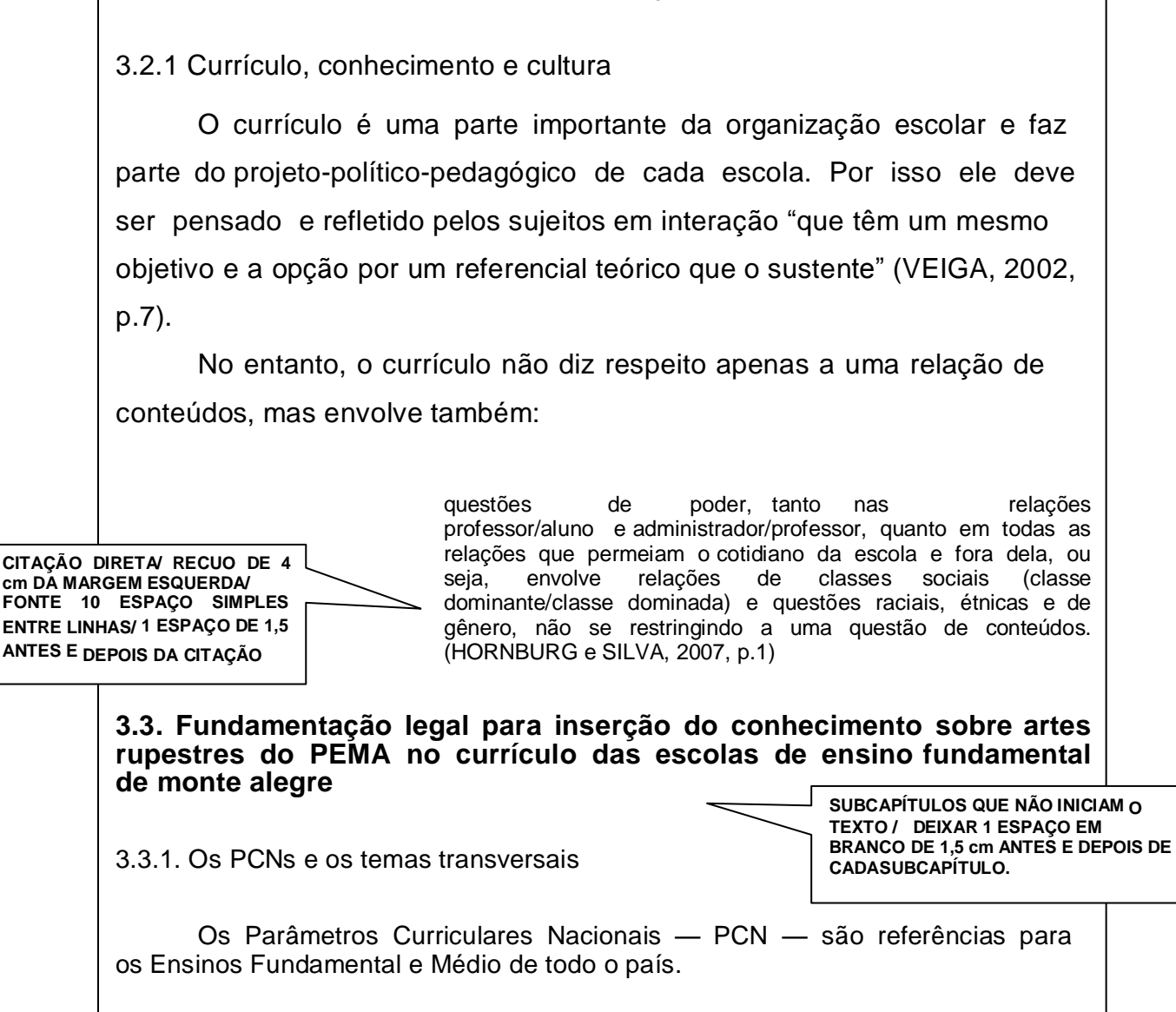

**MODELO DE DESENVOLVIMENTO**

**3.2 Currículo, conhecimento e suas relações com a cultura**

Organograma 1 - Quantidade de gravuras por sítio, de norte a sul

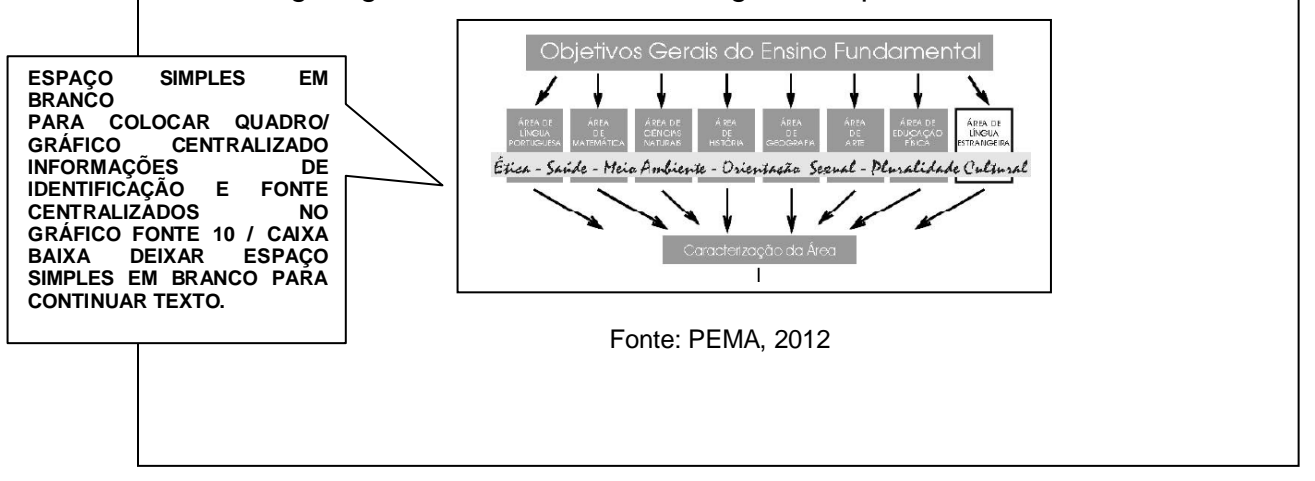

#### **MODELO DE CONCLUSÃO**

#### **5 CONCLUSÃO**

**CAPÍTULO / DEIXAR 1** E**SPAÇO EM BRANCO DE 1,5 PARA INICIAR TEXTO / REGRAS DE ACORDO COM SUMÁRIO.**

Arte rupestre é o termo mundialmente aceito para designar os desenhos feitos pelo homem nas rochas. A palavra rupestre, originária do latim, significa rocha/rochoso. Esse tipo de manifestação gráfica da pré-história está presente nos cinco continentes e corresponde a uma das formas utilizadas pelos diferentes povos que habitaram o planeta para expressar aspectos de sua cultura. A diversidade cultural se reflete na arte rupestre, cujos grafismos são tão variados na sua forma e significado quanto são diversas as culturas que os produziram.

A prática de pintar ou gravar nas rochas é muito antiga. Na Europa e na Austrália, por exemplo, há sítios com pinturas rupestres de mais de três mil anos. Em alguns lugares, a prática se manteve até recentemente, como é o caso dos Bosquímanos, na África do Sul, que até a segunda metade do século XIX ainda pintavam as paredes rochosas dos abrigos.

No Brasil, existem muitos sítios com arte rupestre espalhado desde o Rio Grande do Sul até Roraima. Alguns são amplamente conhecidos e divulgados como o Parque Nacional da Serra da Capivara, no Piauí, e no Pará na serra da Lua, cuja antiguidade das pinturas ultrapassa 11 mil anos.

A arte rupestre do Norte do Brasil ainda é pouco conhecida e são poucas as pesquisas que se dedicam a estudar esses vestígios. No entanto, sabe-se que a prática gráfica rupestre na Amazônia pode ter tido início há cerca de 11.200 anos, nas cavernas de Monte Alegre, no Pará, e aproximadamente 4.000 anos em Roraima. Além disso, apresenta uma grande diversidade de técnicas e motivos. Uma das principais características é a representação de figuras humanas que aparecem de corpo inteiro ou apenas a cabeça. Nesse caso, o destaque é a presença dos elementos faciais (olhos, sobrancelhas, nariz e boca) que muitas vezes expressam alegria, tristeza ou espanto.

#### **MODELO DE REFERENCIA**

#### **REFERÊNCIAS**

**FONTE 12 / CENTRALIZADO CAIXA ALTA COM NEGRITO DEIXAR 3 ESPAÇOS EM BRANCO SIMPLES PARA INICIAR A REFERÊNCIA**

ARRYO, Miguel G. **Currículo, território em disputa**. Petrópolis, RJ: Vozes, 2011.

CARVALHO, Rosivaldo Batista de. **Almanaque Monte Alegre**. 2. ed. Santarém: Editora Brasil, 2010.

CHAUI, Marilena. **Convite à filosofia**. 13. ed. São Paulo: Ática, 2008

CLOTTES, Jean. **Le Musée des roches L'artrupestredans le monde.** Paris: Edition sduSuil, 2000.

DIAS. G. F. **Educação ambiental, princípios e práticas**. São Paulo: Gaia, 2004.

HALL, S. **Identidade culturais na pós – modernidade**. Rio de Janeiro: DP & A, 1997.

LIBÂNEO, José Carlos; OLIVEIRA, João Ferreira de; TOSCH, Mirza Scabra.**Educação escolar**: políticas, estruturas e organização. 10. ed. São Paulo: Cortez, 2012. (Coleção docência em formação: saberes pedagógicos).

PEREIRA, Edite. **A arte rupestre de Monte Alegre Pará, Amazônia**. Belém: Museu Paraense Emílio Goeld, 2012.

SILVA, T. T. **O currículo como Fitche**. Belo Horizonte: Autêntica, 1999.

**REFERÊNCIAS FONTE12 / ALINHADO À ESQUERDA / CAIXA BAIXA / USAR ESPAÇOS SIMPLES ENTRE LINHAS / DEIXAR 1 ESPAÇO SIMPLES EM BRANCO PARA INICIAR OUTRA REFERÊNCIA.**

#### **MODELO DE GLOSSÁRIO**

#### **GLOSSÁRIO**

**FONTE 12 / JUSTIFICADO / CAIXA ALTA COM NEGRITO / DEIXAR 3 ESPAÇOS EM BRANCO SIMPLES PARA INICIAR TERMOS**

ARTE RUPESTRE: Arte rupestre é o termo que aenomina as representações artísticas pré-históricas realizadas em paredes, tetos e outras superfícies de cavernas e abrigos rochosos, ou mesmo sobre superfícies rochosas ao ar livre.

ARQUEOLOGIA: é a disciplina científica que estuda as culturas e os modos de vida do passado a partir da análise de vestígios materiais. É uma ciência social que estuda as sociedades já extintas, através de seus restos materiais, sejam estes móveis (como por exemplo, um objeto de arte) ou objetos imóveis (como é o caso das estruturas arquitetônicas). Incluem-se também no seu campo de estudos as intervenções feitas pelo homem no meio ambiente.

PINTURAS POLÍCROMAS: é o estado de um corpo ou sistema cujas partes têm várias cores. Opõe-se à monocromia.

SÍTIOS ARQUEOLOGICOS: é um local ou grupo de locais cujas áreas e delimitações nem sempre se podem definir com precisão onde ficaram preservados testemunhos e evidências de atividades do passado histórico, seja esse pré-histórico ou não.

**LISTA ORGANIZADA EM ORDEM ALFABETICA DOS TERMOS TÉCNICOS, VERBETES OU EXPRESSÕES UTILIZADAS NO TEXTO, CUJO, SENTIDO NECESSITE DE EXPLICACÃO / TERMO**S **EM CAIXA ALTA, SEGUIDO DE DOIS PONTOS E A EXPLICAÇÃO EM CAIXA BAIXA / DEIXAR UM ESPAÇO EM BRANCO SIMPLES PARA INICIAR OUTRO TERMO.**

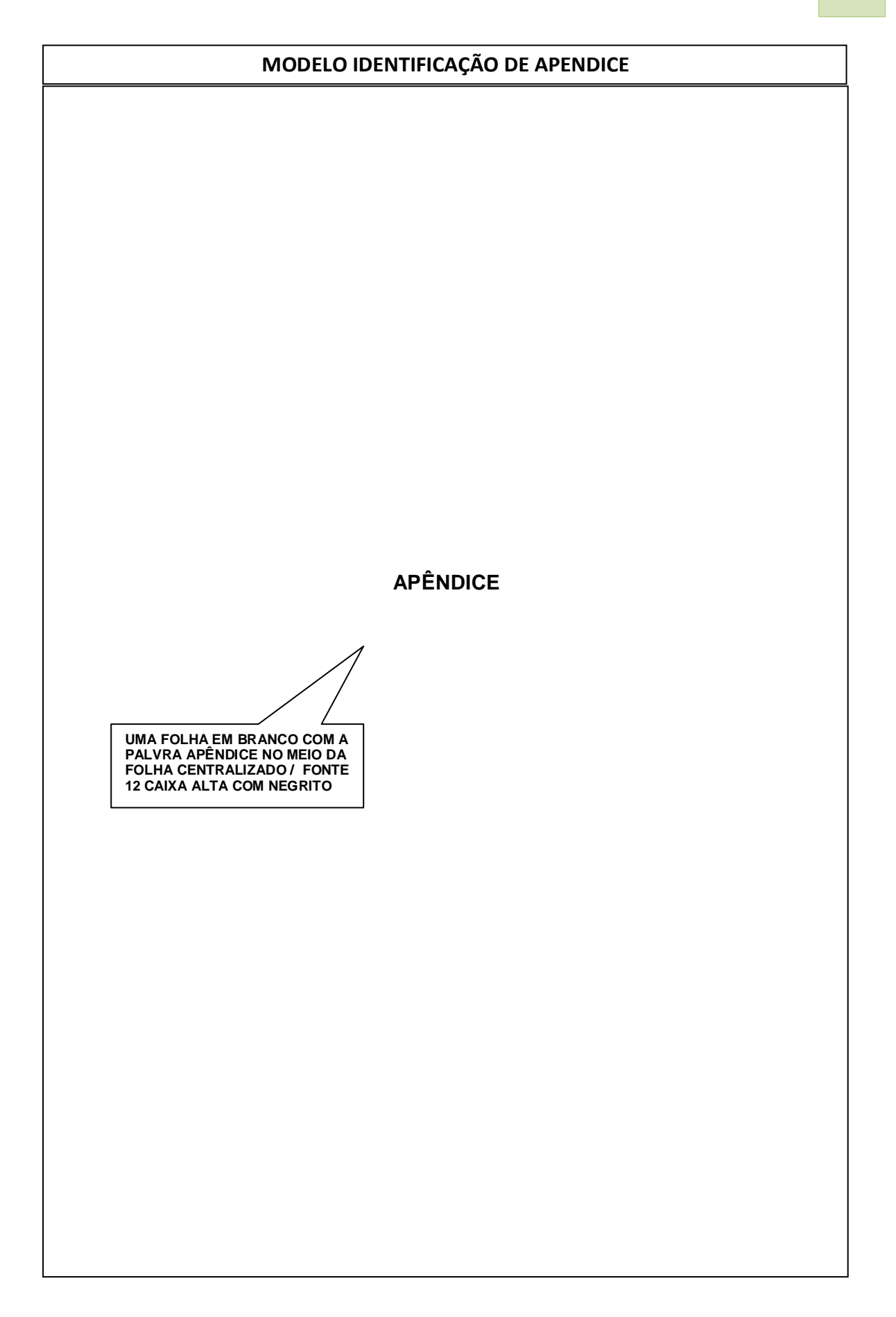

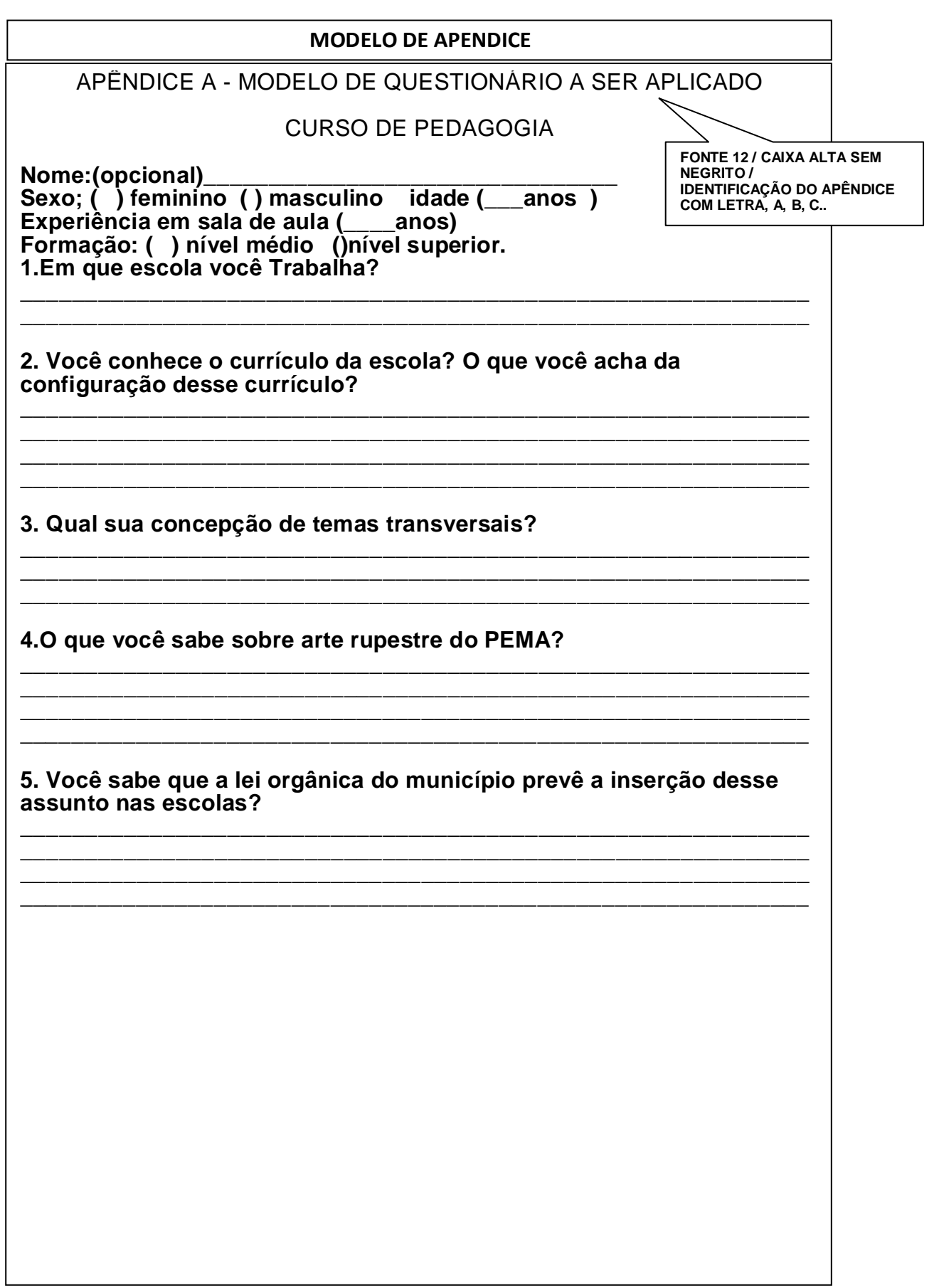

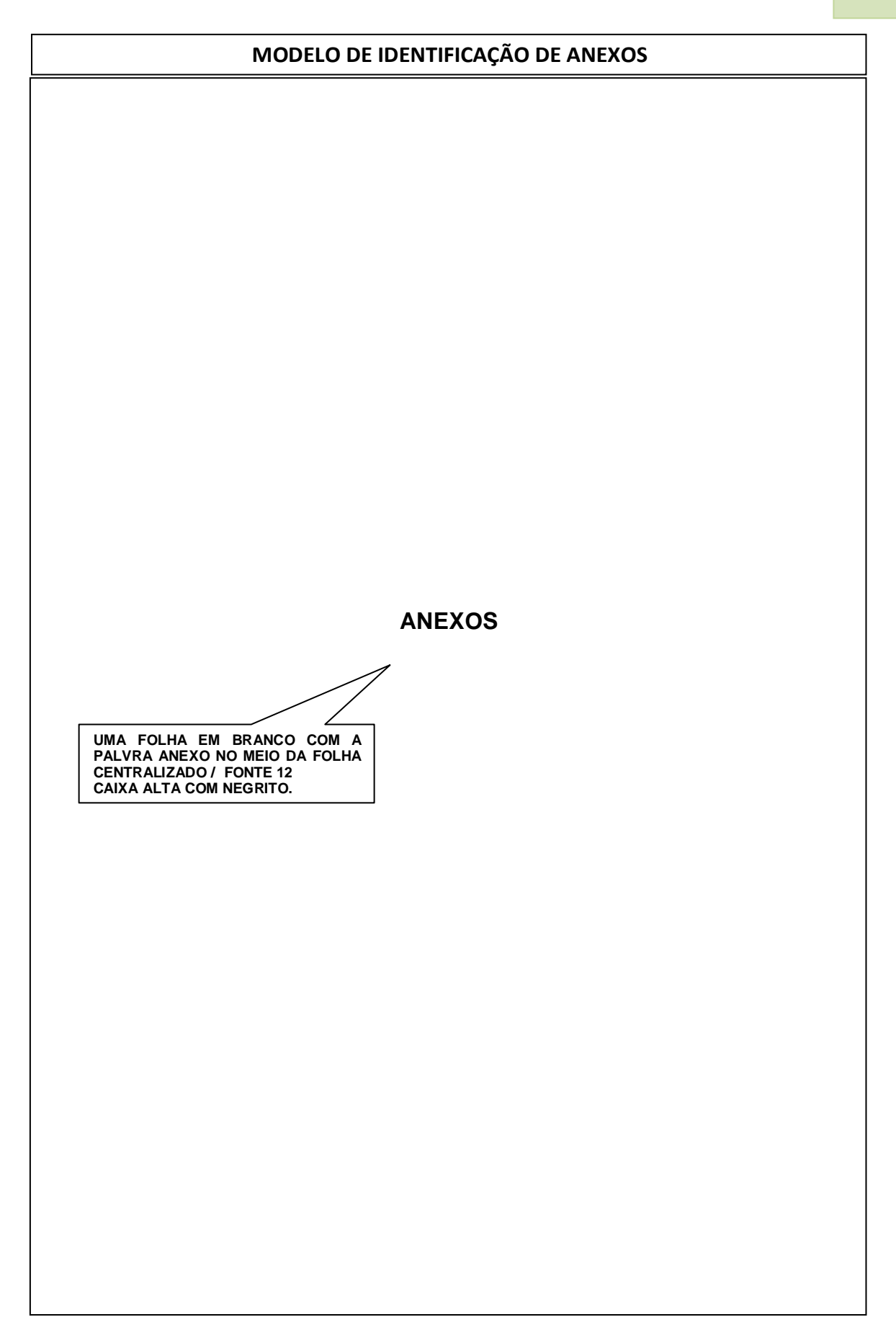

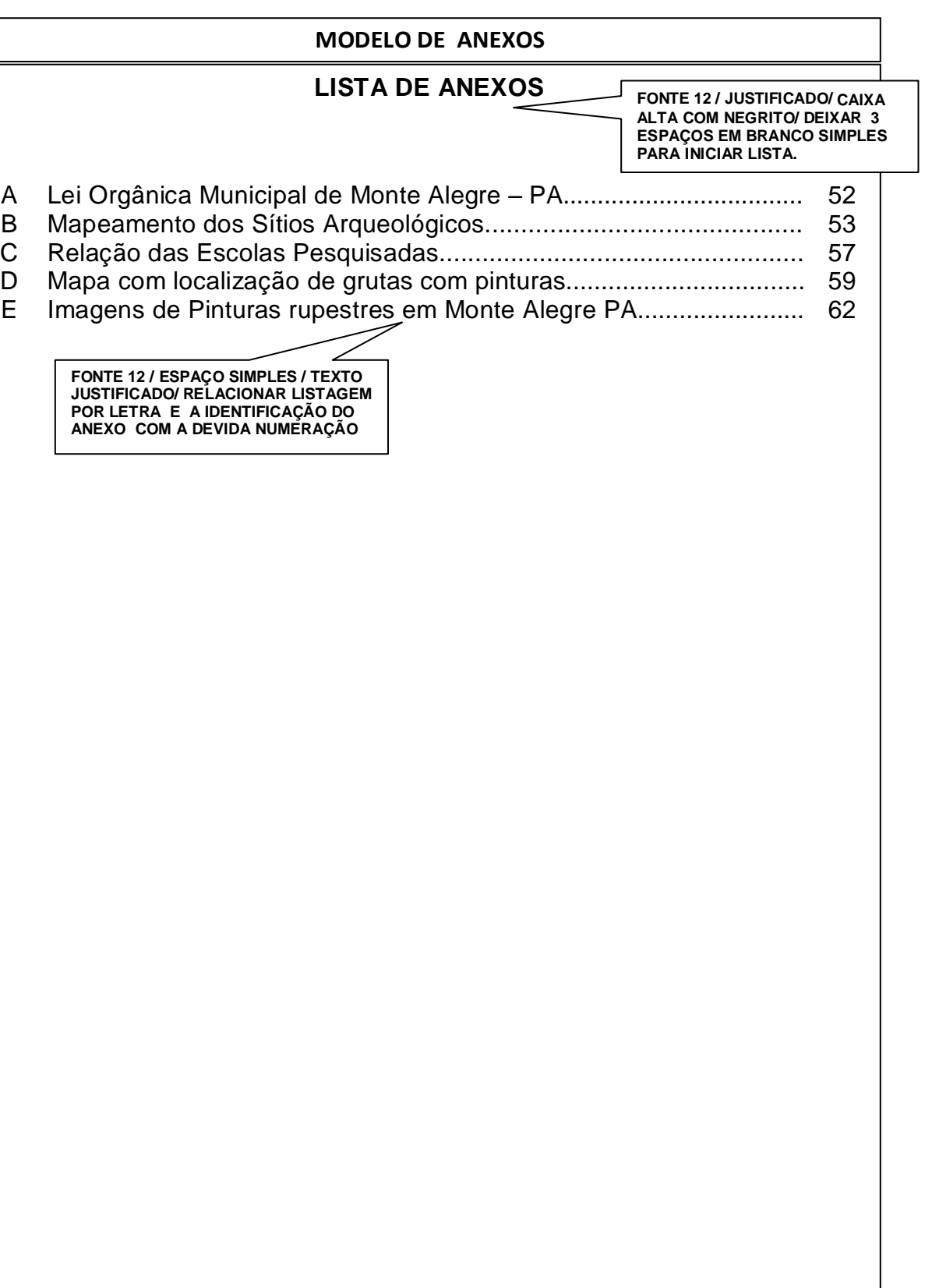

#### **MODELO DE ANEXOS**

ANEXO A - LEI ORGÂNICA MUNICIPAL DE MONTE ALEGRE – PA

**FONTE 12 / CAIXA ALTA SEM NEGRITO / IDENTIFICAÇÃO DO ANEXO COM LETRA, A, B, C..**

LEI ORGÂNICA MUNICIPAL DE MONTE ALEGRE – PA. Título IV Capitulo I Da educação, cultura e desportos

Art.O município de Monte alegre, verificadas as necessidades condições, poderá exercitar direito consagrado constitucionalmente de organizar seu próprio Sistema de Ensino, contando, para esse fim, com a colaboração da União e do Estado, dando, assim, feição própria à sua educação, respeitadas as determinações contidas em lei.

§3º - será obrigatório o ensino da historia de Monte Alegre e das noções básicas e ecologia nas escolas existentes no município.

Parágrafo Único – É dever do município resgatar, manter, preservar, restaurar, pesquisa, expor e divulgar, bem como garantir os meios de ampliação do patrimônio documental, fonográfico, áudio- visual, plástico, bibliográfico, museológico, histórico, artístico e arquivístico das instituições culturais, sem fins lucrativos e de utilidade pública.

#### Título V.

#### DO DESENVOLVIMENTO URBANO E MEIO AMBIENTE.

Capítulo II

Do meio ambiente e turismo.

Art. 156º - O poder Público de Monte Alegre reconhece a suma importância do meio

ambiente, comprometendo – se a executar, nos limites do município, as normas inseridas no artigo 225, da Constituição Federal, e nos artigos 252 a 259, da Constituição Estadual, e mais.

I – Providenciará para que faça parte do currículo escolar do 1º (primeiro) e 2º

(segundo) graus a matéria Ecologia;

II - Criará o conselho Municipal de Meio ambiente, com o objetivo de avaliar e fiscalizar as condições ambientais;

III - O conselho Municipal terá a participação de representante do poder público e das entidades civis ligadas à área ecológica;

IV - Criará, se as circunstâncias o exigirem, uma Secretaria Municipal, em lei especial;

V - agirá no sentido de coibir qualquer forma de poluição ambiental, inclusive as poluições sonoras e visuais, como também as situações sonoras e visuais, como também as situações de risco e desequilíbrio;

VI - Proibir o derrame de óleo e outros detritos em rios e igarapés, que venham poluir águas e praias;

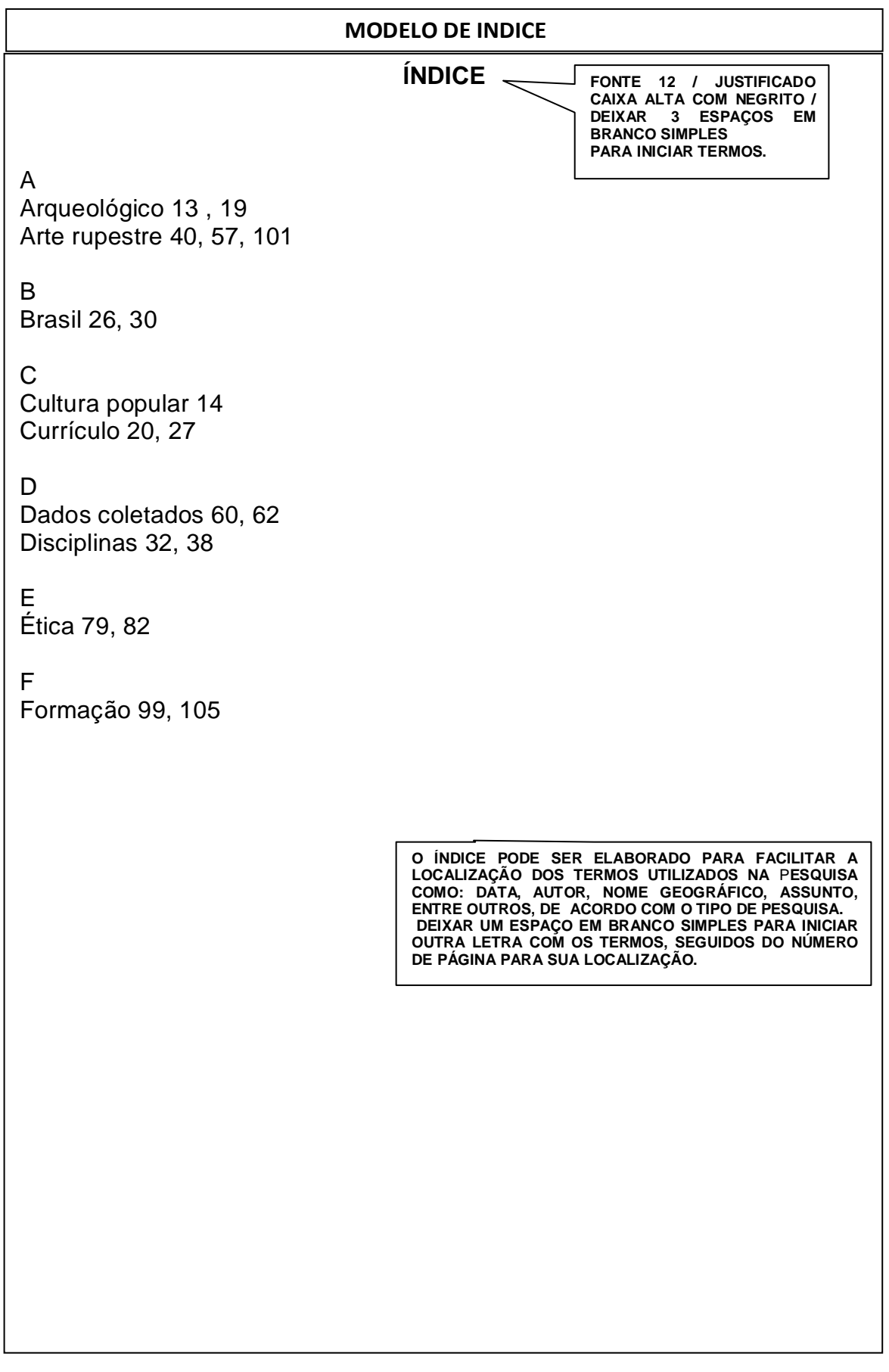

## **5 NORMAS PARA CITAÇÃO NBR 10520/2002**

#### **SISTEMA DE CHAMADA DAS CITAÇÕES**

CITAÇÃO NUMÉRICA CITAÇÃO NUMÉRICA CITAÇÃO AUTOR-DATA CITAÇÃO AUTOR-DATA ou

Obs.: No início do trabalho deverá ser escolhida apenas uma destas formas.

## **CITAÇÃO NUMÉRICA**

Segundo a NBR 10520 (ABNT, 2002a) "a indicação da fonte, neste sistema é feita por uma numeração única e consecutiva, em algarismos arábicos, remetendo a lista de referencia ao final do trabalho", na mesma ordem em que se apresenta ao longo do trabalho.

## **Exemplos**

A finalidade da pesquisa científica não é apenas um relatório ou descrição de fatos levantados empiricamente, mas o desenvolvimento de um caráter interpretativo, no que se refere aos dados obtidos. Para tal, é imprescindível correlacionar a pesquisa.(2).

A finalidade da pesquisa científica não é apenas um relatório ou descrição de fatos levantados empiricamente, mas o desenvolvimento de um caráter interpretativo, no que se refere aos dados obtidos. Para tal, é imprescindível correlacionar a pesquisa.²

## **Na Referência:**

2 MARCONI, Marina de Andrade; LAKATOS, Eva Maria. **Fundamentos de metodologia científica**. 7. ed. São Paulo: Atlas, 2010. p. 207.

**Exemplo - usando Notas de rodapé**

\_\_\_\_\_\_\_\_\_\_\_\_\_\_\_\_\_\_\_\_\_\_\_\_\_\_\_\_\_\_\_\_\_\_\_\_\_\_\_\_

(2) MARCONI, 2010, p. 207.

G .

## **CITAÇÃO AUTOR-DATA**

Neste sistema a citação é indicada pelo sobrenome do autor ou pelo nome da Instituição ou pelo título do documento citado.

# **AUTOR-DATA (CITAÇÃO INDIRETA)**

## **Exemplos**

Segundo Teixeira (2013, p. 13) A metodologia acadêmica terá como objetivo estimular, desenvolver e viabilizar o aprender a aprender e o aprender a pensar.

A metodologia acadêmica terá como objetivo estimular, desenvolver e viabilizar o aprender a aprender e o aprender a pensar (TEIXEIRA, 2013, p. 13)

# **AUTOR-DATA (CITAÇÃO DIRETA )**

**Exemplos**

"A realidade literária ou estética entra em choque não poucas vezes com a realidade sensível e racional" (TAVARES, 1984, p. 33)

Para Tavares (1984, p. 33) "A realidade literária ou estética entra em choque não poucas vezes com a realidade sensível e racional."

O nome do autor deve ser escrito em letras maiúsculas q u a n d o apresentado no próprio texto e com letras maiúsculas, quando apresentado dentro dos parênteses.

#### **Exemplos**

Segundo Casarotto (2014, p. 31) "A estratégia de foco busca enfocar apenas um segmento de mercado. O que caracteriza uma especialização."

"O emprego da metodologia científica em pesquisa é a base para a construção do saber técnico de todo profissional competente." (OLIVEIRA, 2012, p. 13).

Supressão de texto na citação direta utiliza [...] para retirada de uma parte do texto que não foi necessário.

## **Exemplo**

"O estudo de gravuras e pinturas rupestres pode estar pautado por diferentes abordagens teórico-metodológicas: arqueologia históricocultural, etnoarqueologia, [...]." (CORMELATO, 2005, p. 20).

Para dar ênfases ou destaques deve-se usar itálico, negrito ou sublinhado, com a expressão "grifo nosso" entre parênteses, após a chamada da citação, ou "grifo do autor", caso o destaque já seja da obra consultada.

#### **Exemplo**

"Quando se fala da presença africana na Amazônia, há, muitas vezes, certo espanto. Ainda é muito difundida a imagem de uma região Norte bastante despovoada no período colonial." (ALMEIDA, 2013, p. 16, grifo do autor).

Os acréscimos e comentários devem ser indicados em colchetes [ ].

**Exemplo**

De acordo com Cormelato (2005, p. 47) "A distribuição geográfica dos sítios de representação rupestre do litoral catarinense está concentrada justamente em sua porção média, [parte do litoral]."

## **TIPOS DE CITAÇÃO**

- CITAÇÃO DIRETA BREVE CITAÇÃO DIRETA BREVE
- CITAÇÃO DIRETA LONGA CITAÇÃO DIRETA LONGA
- CITAÇÕES INDIRETAS OU LIVRES CITAÇÕES INDIRETAS OU LIVRES
- CITAÇÃO DE CITAÇÃO CITAÇÃO DE CITAÇÃO

# **CITAÇÃO DIRETA BREVE**

É a citação retirada na íntegra do texto pesquisado. Citações de até 3 linhas transcritas no próprio texto devem ser colocados entre aspas duplas.

## **Exemplo**

Entre as combinações das categorias de pais que influenciam a personalidade da criança, se sita a seguinte: "Os do grupo autonomia – amor tendem a boa adaptação social, criativa, agressividade adequada, independente, simpática". (RAPPAPORT, et al., 1981, v. 2, p. 47).

## **CITAÇÃO DIRETA LONGA**

Citação contendo mais de 3 linhas serão recuadas a 4 cm da margem esquerda fonte 10 espaços entre linhas simples.

## **Exemplo**

Aprender a moldar nossa fala às formas do gênero e, ao ouvir a fala do outro, sabemos de imediato, bem nas primeiras palavras, pressentir-lhe o gênero, o volume (a extensão aproximada do todo discursivo), a dadas estruturas composicional, prever-lhe o fim. (...) Se não existissem os gêneros dos discursos e se não os dominássemos, se tivéssemos de construir cada um de nossos enunciados, a comunicação verbal seria quase impossível. (BAKHTIN,1997, p. 302)

(Recuo de 4 cm / Espaço simples / fonte 10)

# **CITAÇÕES INDIRETAS**

O texto se baseia na idéia do autor consultado, não usando exatamente suas palavras.

**Exemplos**

Para Martins (1994) a leitura do mundo, como pensava e afirmava Paulo Freire, precede sempre a leitura da palavra e a leitura deste implica a continuidade da leitura daquele.

\_\_\_\_\_\_\_\_\_\_\_\_\_\_\_\_\_\_\_\_\_\_\_\_\_\_\_\_\_\_\_\_\_\_\_\_\_\_\_\_\_\_\_\_\_\_\_\_\_\_\_\_\_

A leitura do mundo, como pensava e afirmava Paulo Freire, precede sempre a leitura da palavra e a leitura deste implica a continuidade da leitura daquele. (MARTINS, 1994)

## **CITAÇÃO DE CITAÇÃO**

Quando o autor da obra consultada cita outro autor e não se tem acesso ao original, Indica-se o autor da citação, data e página da obra original, usa-se a expressão latina "apud", seguida do nome do autor consultado, data e página da obra onde consta a citação.

#### **Exemplos**

"Todas as grandezas físicas são quantificadas por um valor e uma unidade; qualquer comparação entre grandezas deve envolver tanto os valores quanto as unidades". (ROUSE, 1959, p.5 apud ROMA, 2006, p.6)

\_\_\_\_\_\_\_\_\_\_\_\_\_\_\_\_\_\_\_\_\_\_\_\_\_\_\_\_\_\_\_\_\_\_\_\_\_\_\_\_\_\_\_\_\_\_\_\_\_\_\_\_

Para Rouse (1959, p.5 apud ROMA, 2006, p.6), "Todas as grandezas físicas são quantificadas por um valor e uma unidade; qualquer comparação entre grandezas deve envolver tanto os valores quanto as unidades".

#### **NOTAS DE RODAPÉ**

As notas são usadas para explicar e fazer considerações sobre o texto. Devem ter numeração única e consecutiva. Devem constar na mesma pagina onde ocorre a chamada numérica. A nota deve ser separada do texto por uma linha contínua de 5cm.

As *Notas de referencia* são utilizadas para indicar fontes consultadas ou remeter a partes de uma obra. As *Notas explicativas* podem ser utilizadas para esclarecimentos ou comentários do autor.

## **6 NORMAS PARA REFERÊNCIA NBR 6023/2002**

#### **REGRAS GERAIS** AUTORIA

Para indicar até 3 autores.

## UM AUTOR

BRASIL, Adrian Luis de Alcântara.

DOIS AUTORES

BRASIL, Adrian Luis de Alcântara; BENTES, Carlos Vidal da Costa.

TRÊS AUTORES

BRASIL, Adrian Luis de Alcântara; BENTES, Carlos Vidal da Costa;

SILVA, Ernest Costa da.

Mais de 3 autores.

MOLINA, Edvirgens Collin et al.

Para indicar o responsável pelo conjunto da obra (organizador, coordenador, editor, adaptados...)

ALVES, Evelin da Costa (Org.).

SOUZA, Manoel Medeiro de; CALDEIRA, Maria Joana Santos (Orgs.).

Se for Entidade coletiva (associações, empresas, instituições).

UNIVERSIDADE DE SÃO PAULO.

No caso de Órgãos governamentais.

BRASIL. Ministério do Trabalho. Secretaria de Formação e Desenvolvimento Profissional**.**

Quando a autoria for desconhecida, a entrada deverá ser pelo titulo da obra com a primeira palavra em caixa alta.

SELEÇÃO de trabalhadores rurais.

Quando no nome do Autor for indicado parentesco, essas indicações também deverão ficar em caixa alta.

SOUZA FILHO, Frederico Alves de. CASTRO NETO, Ferdinando Galdino. FERREIRA SOBRINHO, Marcelo Mendes. BENTES JUNIOR, Jorge Antônio Feitosa

Quando houver sobrenome composto.

MODESTO–SIQUEIRA, Clóvis A.

Quando autor usa Pseudônimo.

ATHAYDE, Tristão de [Alceu Amoroso Lima].

#### **IMPRENTA (LOCAL EDITORA E ANO) REGRAS GERAIS**

## **LOCAL**

O nome do local (cidade de publicação) deve ser indicado como aparece no documento.

São Paulo

No caso de homônimos de cidades, acrescenta-se o nome do estado, do país etc.

Bragança, PA

Bragança, SP

Quando a cidade não aparece no documento, utiliza-se a expressão "*sine loco*", abreviada, entre colchetes [S.l.]. Significa sem local. b

[S.l.]:

Obs.:quando houver mais de um local para uma só editora, indica- se o primeiro ou o mais destacado.

## **EDITORA**

A editora deve ser indicada tal como aparece no documento, abreviando-se os prenomes e suprimindo-se as palavras que designam a natureza jurídica ou comercial, desde que sejam dispensáveis para a identificação.

São Paulo: Cultrix, 1998. (obs.: No documento do exemplo acima constava Editora Cultrix)

Quando houver duas editoras, indica-se a que aparece com maior destaque na página de rosto. Se as duas estiverem com igual destaque, registra-se as duas com respectivos locais. Se houver mais de duas, registra-se a primeira ou a de maior destaque.

Rio de Janeiro: Expressão e Cultura; São Paulo: EDUSP, 2001.

Quando a editora não é identificada, utiliza-se a expressão "*sine nomine"* abreviada, entre colchetes [s.n.]. Significa sem editora.

São Paulo: [s.n.], 1975.

Quando o local e a editora não puderem ser identificados na publicação, utilizam-se ambas as expressões, citadas anteriormente, abreviadas e entre colchetes. [s.l. : s.n.].

[S.l.: s.n.], 2009.

Quando a editora for à mesma instituição responsável pela autoria e já tiver sido mencionada, não precisa ser mencionada novamente

AMERICAN PSYCHOLOGICAL ASSOCIATION. **Apa membership register**: 1982. Washington, 1982.

INSTITUTO FEDERAL DE EDUCAÇÃO CIÊNCIA E TECNOLOGIA DO PARÁ. **Normas gerais de trabalhos acadêmicos**. Belém, 2014. 56 p

#### **ANO**

A data da publicação deve ser indicada sempre em algarismos arábicos. Quando não constar no documento a data da publicação, deve ser indicada uma data, podendo ser da impressão ou do copyright. Caso não haja nenhuma destas, registra-se uma data aproximada entre colchetes, conforme indicações abaixo.

[1974 ou 1975] um ano ou outro

[1968?] data provável

[1984] data certa, não indicada no item

[189-] década certa

[189-?] década provável

[18--] século certo

[18--?] século provável

## **MODELOS DE REFERÊNCIA**

#### **LIVRO**

#### **NO TODO**

TOMAÉL, Maria Inês (Org.). **Fontes de informação na internet**. Londrina EDUEL, 2008.

#### **EM PARTE**

CURTY, Renata Gonçalves. Web 2.0: plataforma para o conhecimento coletivo. In: TOMAÉL, Maria Inês (Org.). **Fontes de informação na internet**. Londrina: EDUEL, 2008.

#### **FORMATO ELETRÔNICO NO TODO**

GADOTTI, Moacir. **Boniteza de um sonho**: ensinar-e-aprender com sentido. São Paulo: Cortez, 2002. Disponível em: <http://www.ebooksbrasil.org/adobeebook/boniteza.pdf>. Acesso em: 19 abr. 2012.

#### **FORMATO ELETRÔNICO EM PARTE**

ASSIS, Machado de. A cartomante. In: ASSIS, Machado de. **Obra completa**. Rio de Janeiro: Nova Aguilar, 1994. v.2. Disponível em: <http://www.dominiopublico.gov.br/download/texto/bv000257.pdf>. Acesso em: 19 abr. 2012.

## **DICIONÁRIO**

## **NO TODO**

FERREIRA, Aurélio Buarque de Holanda. **Novo dicionário Aurélio**. 2. ed. Rio de Janeiro: Nova Fronteira, 2012.

## **EM PARTE**

DESBASTE. In: FERREIRA, Aurélio Buarque de Holanda. **Novo dicionário Aurélio**. 2. ed. Rio de Janeiro: Nova Fronteira, 2012, p. 631.

## **FORMATO ELETRÔNICO EM PARTE**

POLÍTICA. In**:** DICIONÁRIO da língua portuguesa. Lisboa: Priberam, 1998. Disponível em: <htpp://www.priberam.pt/dIDLPO>. Acesso em: 08 mar. 2010.

## **ENCICLOPÉDIAS**

## **NO TODO**

ENCICLOPÉDIA Mirador Internacional. São Paulo: Encyclopaedia Britannica do Brasil,1976. 20 v.

## **EM PARTE**

BIOGEOGRAFIA. In: ENCICLOPÉDIA Mirador Internacional. São Paulo: Encyclopaedia Britannica do Brasil, 1976. v. 4, p. 1383-1393.

## **PERIÓDICOS**

## **COLEÇÃO DE PERIÓDICOS**

REVISTA BRASILEIRA DE FISIOTERAPIA. São Carlos: 1998-2009. Semestral.

## **NO TODO (fascículo de periódico)**

REVISTA BRASILEIRA DE FISIOTERAPIA. São Carlos, v. 5, n. 2, jul./dez. 2001.

## **EM PARTE (artigo de periódico)**

GUIRRO, Rinaldo Roberto de J.; CANCELIERI, A. S.; SANT'ANNA, I. L. Avaliação dos meios intermediários utilizados na aplicação do ultra-som terapêutico. **Revista Brasileira de Fisioterapia**, São Paulo, v. 5, n. 2, p.49-52, jul./dez. 2001.

## **FORMATO ELETRÔNICO NO TODO**

REVISTA BRASILEIRA DE FISIOTERAPIA. São Carlos, v. 5, n. 2, jul./dez. 2001. Disponível em: <htpp://www.rbfbiot.org.br/articles/view/id/51829c64ef1fa2b1000003b>. Acesso em: 09 jul. 2014.

## **FORMATO ELETRÔNICO EM PARTE**

GUIRRO, Rinaldo Roberto de J.; CANCELIERI, A. S.; SANT'ANNA, I. L. Avaliação dos meios intermediários utilizados na aplicação do ultra-som . **Revista Brasileira de Fisioterapia**, São Paulo, v. 5, n. 2, p.49-52, jul./dez. 2001. Disponível em: <htpp://www.rbf

biot.org.br/articles/view/id/51829c64ef1fa2b1000003b>. Acesso em: 09 jul. 2014.

biot.org.br/articles/view/id/51829c64ef1fa2b100003b2. Acesso em: 09 jul. 2014. $\mathcal{V}$ 

terapêutico. **Revista Brasileira de Fisioterapia**, São Paulo, v. 5, n. 2, p.49-52,

## **JORNAL**

## **NO TODO**

JORNAL DO BRASIL. Rio de Janeiro, 7 nov. 2000.

#### **EM PARTE**

ADES, C. Os animais também pensam: e têm consciência. **Jornal da Tarde**, São Paulo, 15 abr. 2001. p. 4D.

VIDAL, Gore. Liberdade pessoal diminui a cada dia. **O Estado de São Paulo**. São Paulo, 19 jun. 2002. Caderno Internacional. p. A21.

## **FORMATO ELETRÔNICO EM PARTE**

ANGELO, Cláudio. Genes presentes em 16% das mulheres podem causar câncer de mama. **Folha Online**, São Paulo, 2007. Disponível em: <http://www1.folha.uol.com.br/folha/ciencia /ult306u300203.shtml>. Acesso em: 30 mai. 2007.

## **BIBLIA**

## **NO TODO**

BÍBLIA. Português. **Bíblia sagrada**. Tradução de Padre Antônio Pereira de Figueiredo. Rio de Janeiro: Encyclopaedia Britannica, 1980. Edição Ecumênica.

## **EM PARTE**

Jó. Português. In: **Bíblia sagrada.** Tradução de Padre Antônio Pereira de Figueredo. Rio de Janeiro: Encyclopedia Britânnica, 1980. p. 389-412. Edição Ecumênica. Bíblia. A. T

## **NO TODO**

CONGRESSO NACIONAL DE BOTÂNICA, 54., 2003, Belém. **Anais**... Belém: Sociedade Brasileira de Botânica, 2003.

JORNADA INTERNA DE INICIAÇÃO CIENTÍFICA, 18., JORNADA INTERNA DE INICIAÇÃO ARTÍSTICA E CULTURAL, 8., 1996, Rio de Janeiro. **Livro de Resumos do XVIII Jornada de Iniciação Científica e VIII Jornada de Iniciação Artística e Cultural.** Rio de Janeiro: UFRJ, 1996. 822 p.

CONFERÊNCIA NACIONAL DA ORDEM DOS ADVOGADOS DO BRASIL, 11., 1986, Belém. **Anais…** [S.l.]: OAB, [1986?]. 924 p.

WORKSHOP DE DISSERTAÇÕES EM ANDAMENTO, 1., 1995, São Paulo. **Anais…** São Paulo: ICRS; USP, 1995. 39 p.

## **EM PARTE**

MOREIRA, L. B. et. al. Programas de melhoria contínua na área assistencial. In: CONGRESSO DE QUALIDADE PARA SERVIÇOS HOSPITALARES, 6., 2003, São Paulo. **Anais...** São Paulo: Universidade de São Paulo/Hospital das Clínicas, 2003, p.173.

ORTIZ, Alceu Loureiro. Formas alternativas de estruturação do poder Judiciário. In: CONFERÊNCIA NACIONAL DA ORDEM DOS ADVOGADOS DO BRASIL, 11., 1986, Belém. **Anais…** [S. l.]: OAB, [1986?]. p. 207-208.

PRADO, Afonso Henrique Miranda de Almeida. Interpolação de imagens médicas. In: WORKSHOP DE DISSERTAÇÕES EM ANDAMENTO, 1., 1995, São Paulo. **Anais…** São Paulo: IMCS, USP, 1995. p.2.

RODRIGUES, M. V. Uma investigação na qualidade de vida no trabalho. In: ENCONTRO ANUAL DA ANPAD, 13., 1989, Belo Horizonte. **Anais…** Belo Horizonte: ANPAD, 1989. p. 455-468.

## **EVENTOS CIENTÍFICOS (continuação)**

## **FORMATO ELETRÔNICO NO TODO**

CONGRESSO BRASILEIRO DE BIBLIOTECONOMIA E DOCUMENTAÇÃO, 19., 2000, Porto Alegre. **Anais eletrônicos...** Porto Alegre: PUCRS, 2000. Disponível em:

<http://embauba.ibict.br/cbbd2000/Default\_en.html>. Acesso em: 18 out. 2002.

## **FORMATO ELETRÔNICO EM PARTE**

KRZYZANOWSKI, R. F. Valor agregado no mundo da informação: um meio de criar novos espaços competitivos a partir da tecnologia da informação e melhor satisfazer às necessidades dos clientes/usuários. In: CONGRESSO REGIONAL DE INFORMAÇÃO EM CIÊNCIAS DA SAÚDE, 3., 1996, Rio de Janeiro. **Interligações da Tecnologia da Informação**: um elo futuro. Disponível em:

<http://www.bireme.br/cgibin/crics3/texto?titulo=valor+agregado+no+mun do>. Acesso em: 26 jan. 1999.

## **NORMAS TÉCNICAS**

ASSOCIAÇÃO BRASILEIRA DE NORMAS TÉCNICAS. **NBR 6023 Informação e documentação**: referências: elaboração. Rio de Janeiro, 2002. 24 p.

# **TRABALHOS ACADÊMICOS**

31 mar. 2004.

## **NO TODO**

SILVA SOBRINHO, Telma Socorro da. **Agregados de informação**: o caso do INFORMAM. 2000. 86 f. Dissertação (Mestrado em Ciência da Informação) – Conselho Nacional de Desenvolvimento Científico e Tecnológico – CNPq; Instituto Brasileiro de Informação em Ciência e Tecnologia – IBICT, Brasília, DF, 2000.

LIMA, O. A. L. **Estudo da utilização de reservatórios subterrâneos naturais para armazenamento de água numa área experimental na região semi-árida do Nordeste brasileiro.** 1979. 159 f. Tese (Doutorado em Geofísica) - Programa de Pesquisa e Pós-graduação em Geofísica, Universidade Federal da Bahia, Salvador, 1979

## **EM PARTE**

SILVA SOBRINHO, Telma Socorro da. Uma abordagem na ciência da informação. In: **Agregados de informação**: o caso do INFORMAM. 2000. 86 f. Dissertação (Mestrado em Ciência da Informação) – Conselho Nacional de Desenvolvimento Científico e Tecnológico – CNPq; Instituto Brasileiro de Informação em Ciência e Tecnologia – IBICT, Brasília, DF, 2000. p. 25-48.

## **FORMATO ELETRÔNICO NO TODO**

MELLO, L. F. S. **O espaço do imaginário e o imaginário do espaço**: a ferrovia em Santa Maria, RS. 2002. 160 f. Dissertação (Mestrado em Planejamento Urbano e Regional) - Faculdade de Arquitetura e Urbanismo, Universidade Federal do Rio Grande do Sul, Porto Alegre, 2002. Disponível em:

<http://www.cpgg.ufba.br/~pgeof**/**resumos/pdf/d002a.pdf>. Acesso em:

<http://www.biblioteca.ufrgs.br/bibliotecadigital/2002-1/tese-arqo333996.pdf>. Acesso em: 05 abr. 2004.

**DOCUMENTOS JURÍDICOS (Leis, Constituição, Decretos, Emenda, Acórdão etc...)**

#### **NO TODO**

BRASIL. Lei nº 11.474, de 15 de maio de 2007. **Diário Oficial da União**, Brasília, DF, ano 144, n. 93, 16 maio 2007. Seção I, p.1.

BRASIL. Constituição (1988). Emenda Constitucional n° 52, de 8 de março de 2006. Da nova redação ao § 1o do art. 17 da Constituição Federal para disciplinar as coligações eleitorais. **Lex:** Legislação Federal e Marginália, São Paulo, v. 66, p. 1966, jun. /ago. 2006.

BRASIL. Constituição (1988). **Constituição da República Federativa do Brasil**: 1988. Brasília, DF: Câmara dos Deputados, 2005.

BRASIL. Supremo Tribunal Federal de Justiça. Processual Penal. Habeas- Corpus. Constrangimento ilegal. Habeas-Corpus n. 181.746-1, da 6ª. Câmara Cível do Tribunal de Justiça do Estado de São Paulo, Brasília, DF, 10 de março de 2000. **Lex**: jurisprudência do STJ e Tribunais Regionais Federais, São Paulo, v. 16, n. 98, p.240-250, junho 2000.

BRASIL. Tribunal de Contas da União. Acórdão nº 2.261/2011. Plenário. Relator: Ministro José Jorge. Sessão de 24/8/2011. **Diário Oficial da União**, Brasília, DF, 24 ago. 2011.

#### **FORMATO ELETRÔNICO**

BRASIL. Lei nº 11.310, 12 de junho de 2006. Institui o Dia Nacional da Língua Portuguesa. **Diário Oficial [da] República Federativa do Brasil**, Brasília, DF, de 13 de jun. 2006. Disponível em: <http://www.planalto.gov.br/ccivil\_03/\_Ato2004- 2006/2006/Lei/L11310.htm>. Acesso em 20 jun. 2014.

BRASIL. Decreto-lei n. 2481, 3 de outubro de 1988. Dispõe sobre o registro provisório para o estrangeiro em situação ilegal em território nacional. Disponível em: <http://www.planalto.gov.br/ccivil\_03/decretolei/del2481.htm>. Acesso em: 22 jun. 2014.

## **ATLAS**

## **NO TODO**

ATLAS Mirador Internacional. Rio de Janeiro: Enciclopédia Britânica do Brasil, 1981.

# **SÉRIES E COLEÇÕES**

## **NO TODO**

CARVALHO, M. **Guia prático do alfabetizador**. São Paulo: Ática, 1994. (Princípios, 243).

RODRIGUES, A. **Teatro completo**. Rio de Janeiro: Nova Aguilar, 1994. (Biblioteca luso-brasileira. Série brasileira).

## **CD-ROM**

## **NO TODO**

VASCO Prado: escultor. Porto Alegre: C. Prestes Produtor Cultural, 2001. 1 CD- ROM.

## **REFERÊNCIAS**

ASSOCIAÇÃO BRASILEIRA DE NORMAS TÉCNICAS. **NBR 10520**: informação e documentação: citações em documentos: apresentação. Rio de Janeiro, 2002.

\_\_\_\_\_\_. **NBR: 6023/2002**: informação e documentação: referências: elaboração. Rio de Janeiro, 2002.

\_\_\_\_\_\_. **NBR: 12225/2004**: informação e documentação: lombada: apresentação. Rio de Janeiro, 2004

\_\_\_\_\_\_. **NBR: 14724/2011**: informação e documentação: trabalhos acadêmicos: apresentação. Rio de Janeiro, 2011.

\_\_\_\_\_\_. **NBR: 6034/ 2011**: informação e documentação: índice: apresentação. Rio de Janeiro, 2011.

\_\_\_\_\_\_. **NBR: 6024/2012**: informação e documentação: numeração progressiva das seções de um documento: apresentação. Rio de Janeiro, 2012.

\_\_\_\_\_\_. **NBR: 6027/2012**: informação e documentação: sumário: apresentação. Rio de Janeiro, 2012.

BARBOSA, Alyne Patrícia da Silva; DUTRA, Andréa Katiane Bruch; SOUZA, Eliana Amoedo de. **Normas técnicas para trabalhos acadêmicos**. 3. ed. Canoas, RS: Ed. ULBRA, 2013. 199 p.

CÓDIGO de catalogação anglo-americano. 2. ed. rev. São Paulo: FEBAB/Imprensa Oficial do Estado de São Paulo, 2005. Partes I e II.

FRANÇA. Júnia Lessa; VASCONCELLOS, Ana Cristina de. **Manual para normalização de publicações técnico-científicas**. 9. ed. Belo Horizonte: UFMG, 2013. 258 p.

GIL, Antonio Carlos. **Como elaborar projetos de pesquisa**. 5. ed. São Paulo: Atlas, 2010. 184 p.

MARCONI, Marina de Andrade; LAKATOS, Eva Maria. **Fundamentos de metodologia científica.** 7. ed. São Paulo: Atlas, 2010. 298 p.

\_\_\_\_\_\_. **Metodologia científica**. 5. ed. rev. ampl. São Paulo: Atlas, 2007. 312 p.

 $\overline{\phantom{a}}$ OLIVEIRA, Jorge Leite de. **Texto acadêmico**: técnicas de redação e de pesquisa científica. 8. ed. Petrópolis, RJ: Vozes, 2012. 224 p.

RIBEIRO, Antonia Motta de Castro Memória. **Catalogação de recursos bibliográficos**: AACR2R em MARC 21. 4. ed. Brasília: A.M.C. Memória Ribeiro, 2009. 1 v.